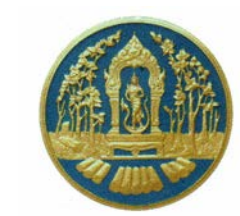

# รายงานการศึกษาชนิดพันธุ์ไม้

# เรื่อง จิ้วแดง Bombax ceiba L.

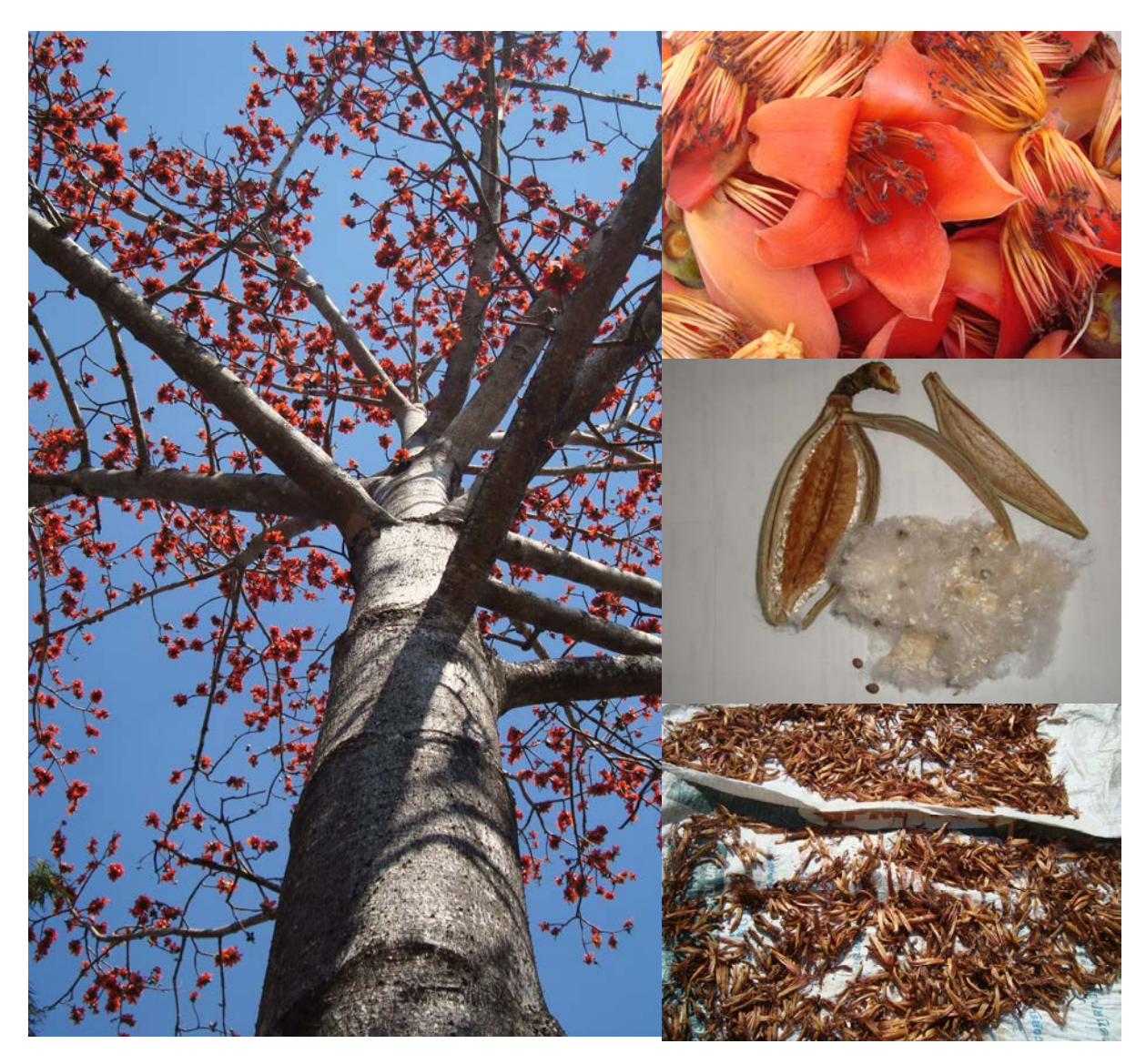

โดย...ศูนย์ศึกษาและพัฒนาวนศาสตร์ชุมชนที่ 2 สำนักจัดการทรัพยากรป่าไม้ที่ 2 (เชียงราย) สำนักจัดการป่าชุมชน กรมป่าไม้

รายงานฉบับนี้จัดทำขึ้นตามแผนปฏิบัติงานและแผนการใช้จ่ายเงิน ประจำปีงบประมาณ พ.ศ. 2553 แผนงานอนุรักษ์และบริหารจัดการทรัพยากรธรรมชาติ ผลผลิตที่ 1 พื้นที่ป่าไม้ได้รับการ ึบริหารจัดการ กิจกรรมหลักส่งเสริมและพัฒนาการป่าไม้ กิจกรรมพัฒนาวนศาสตร์ชุมชน โดยศูนย์ ี่ ศึกษาและพัฒนาวนศาสตร์ชุมชนที่ 2 ใด้คัดเลือกศึกษาชนิดพันธุ์ไม้ "จิ้วแดง" เนื่องจากเห็นว่า เป็นไม้ โตเร็ว สามารถเจริญเติบโตได้ดีโดยทั่วไป ตลอดจนทุกส่วนของงิ้วแคงสามารถนำมาใช้ประโยชน์ได้ ่ หลากหลาย จึงควรที่จะใด้มีการส่งเสริมให้ราษฎรในชุมชนใด้ปลูกเสริมในพื้นที่ ซึ่งนอกจากจะสามารถ ใช้ประโยชน์ในครัวเรือนแล้ว ยังเป็นการช่วยอนุรักษ์สิ่งแวดล้อมใด้อีกทางหนึ่ง

ศูนย์ศึกษาและพัฒนาวนศาสตร์ชุมชนที่ 2 หวังว่าข้อมูลที่ได้จากการศึกษาในครั้งนี้จะ เป็นประโยชน์ในการเผยแพร่ให้แก่ผู้ที่สนใจต่อไป

> นางศิริลักษณ์ สุวรรณคำ ้นักวิชาการป่าไม้ชำนาญการ รักษาการในหน้าที่ หัวหน้าศูนย์ศึกษาและพัฒนาวนศาสตร์ชุมชนที่ 2 กับยายบ 2553

## สารบัญ

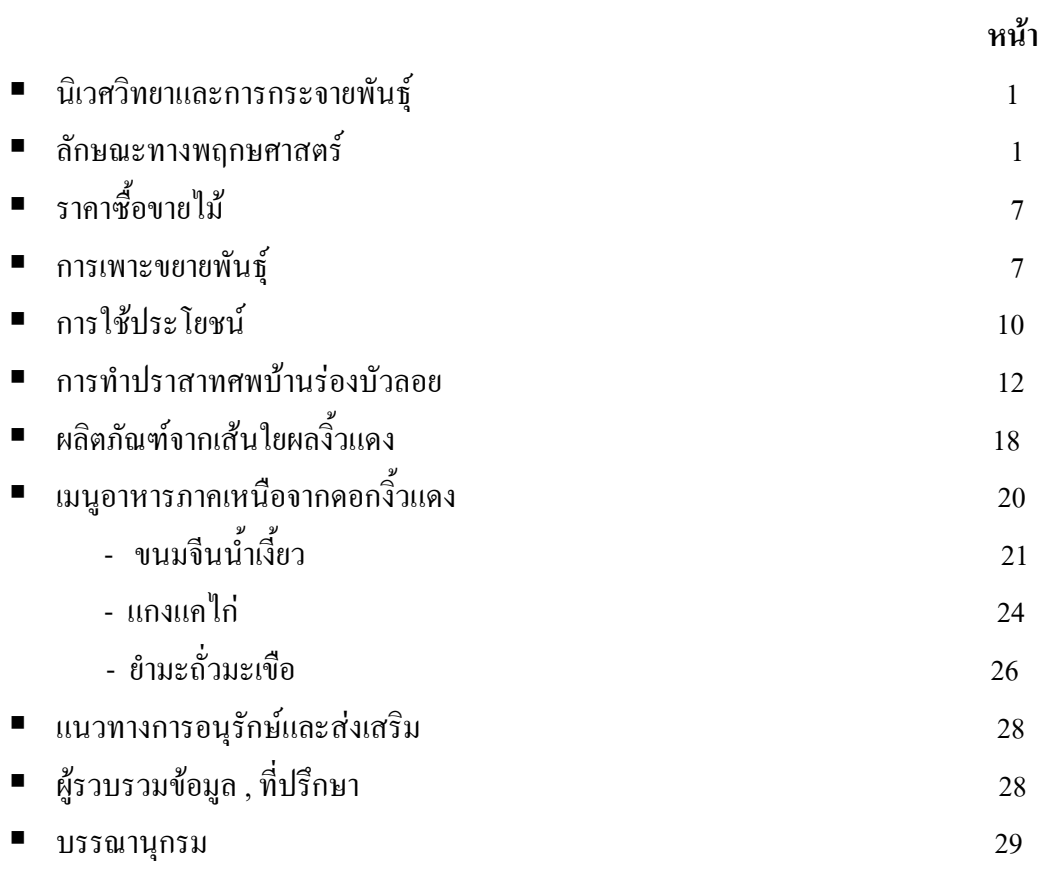

\*\*\*\*\*\*\*\*\*\*\*\*\*\*\*\*\*\*\*\*\*\*\*\*\*\*\*\*\*\*

## จิ้วแดง

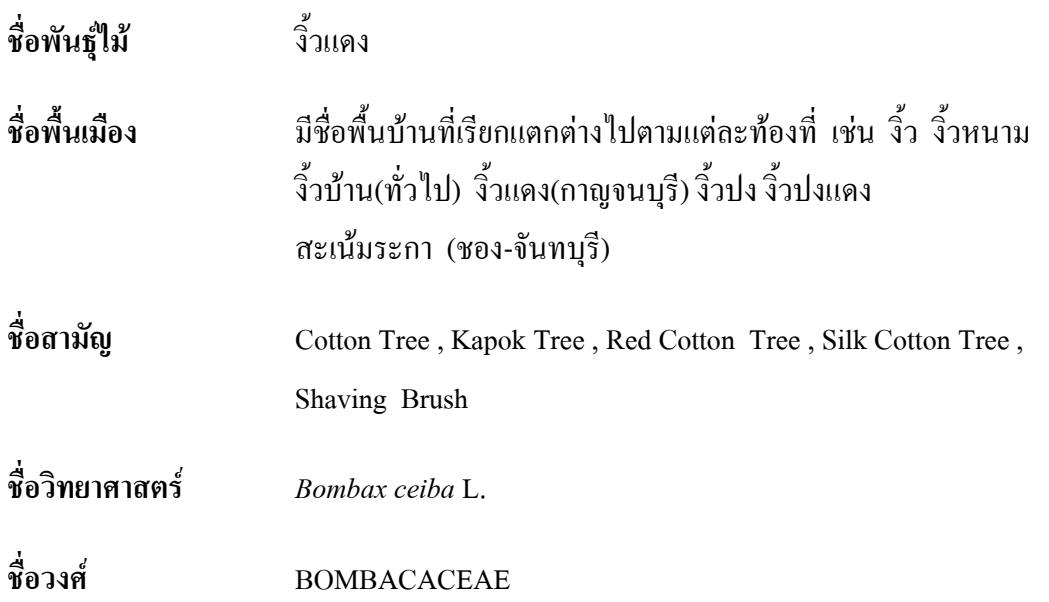

### นิเวศวิทยาและการกระจายพันธุ์

้จัดเป็นไม้ทนแล้งและโตเร็ว ในประเทศไทยพบขึ้นตามป่าเบญจพรรณทั่วไป ที่ราบใน หุบเขา ริมแม่น้ำลำคลอง พบกระจายพันธุ์ไปทั่วประเทศที่มีความสูงไม่เกินกว่า 600 เมตร จาก ระดับน้ำทะเลปานกลาง โดยสามารถเจริญเติบโตได้ดีในเขตร้อน พบเห็นทุกภาคของประเทศและเป็น เป็นที่มาของชื่อหมู่บ้านหลายแห่ง เช่น \_ บ้านป่างิ้ว หมู่ที่ 1 ตำบลป่างิ้ว อำเภอเวียงป่าเป้า จังหวัด ้เชียงราย , บ้านทุ่งจิ้ว หมู่ที่ 2 ตำบลสถาน อำเภอเชียงของ จังหวัดเชียงราย ในต่างประเทศพบที่ ประเทศพม่า ลาว และเขมร

### ลักษณะทางพฤกษศาสตร์

้เป็นไม้ยืนต้น ขนาดกลางถึงขนาดใหญ่ ผลัดใบ ขึ้นตามป่าเบญจพรรณ ลำต้นสูง ประมาณ 25–30 เมตร จะทิ้งใบหมดก่อนออกดอก ลำต้นและกิ่งมีหนามแหลมคม กิ่งแตกเวียนรอบต้น และแผ่สาขาเกือบตั้งฉากกับลำต้น กิ่งแตกต่ำ เรือนยอดแผ่กว้างเป็นรูปร่มหรือแบนราบ พุ่มเรือนยอด ประมาณ 8–12 เมตร เปลือกนอกสีเทาจนถึงเทาดำ มีหนามแหลมเหลืออยู่ประปรายเมื่อต้นแก่มากขึ้น ้เปลือกในสีแดง หนา โคนต้นเป็นพูพอน

ลักษณะทางพฤกษศาสตร์

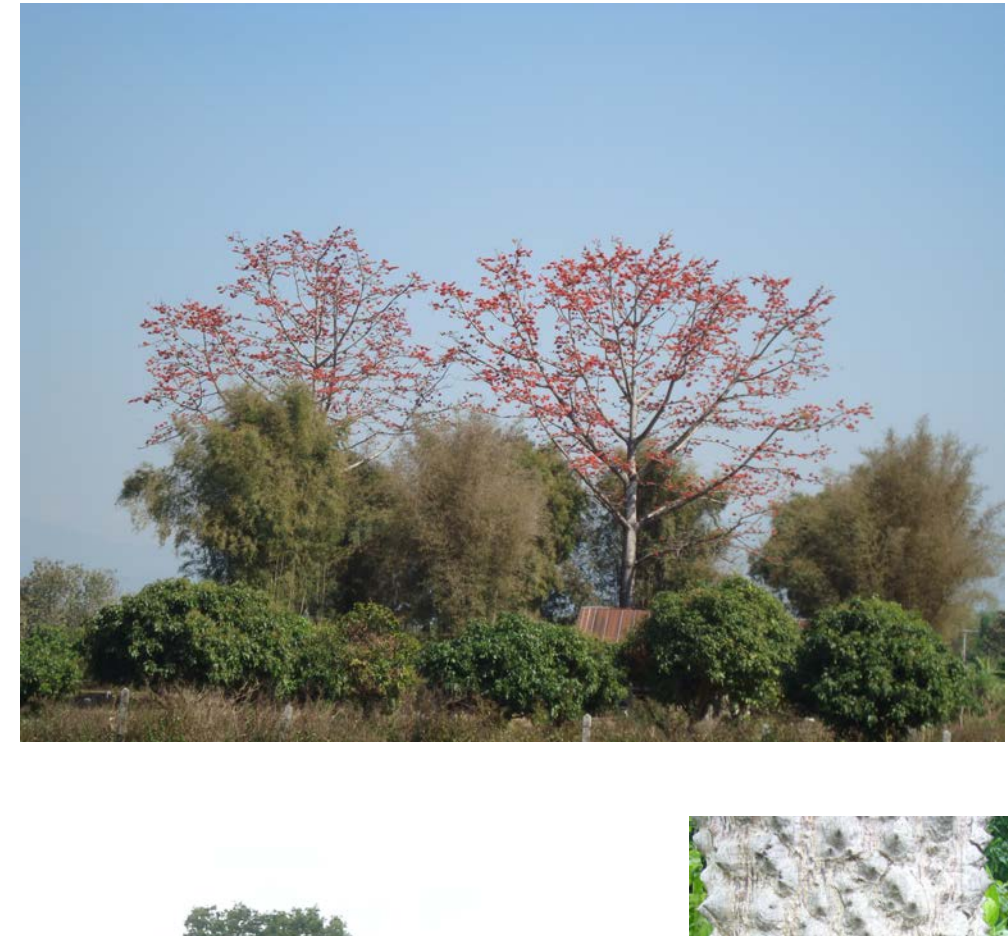

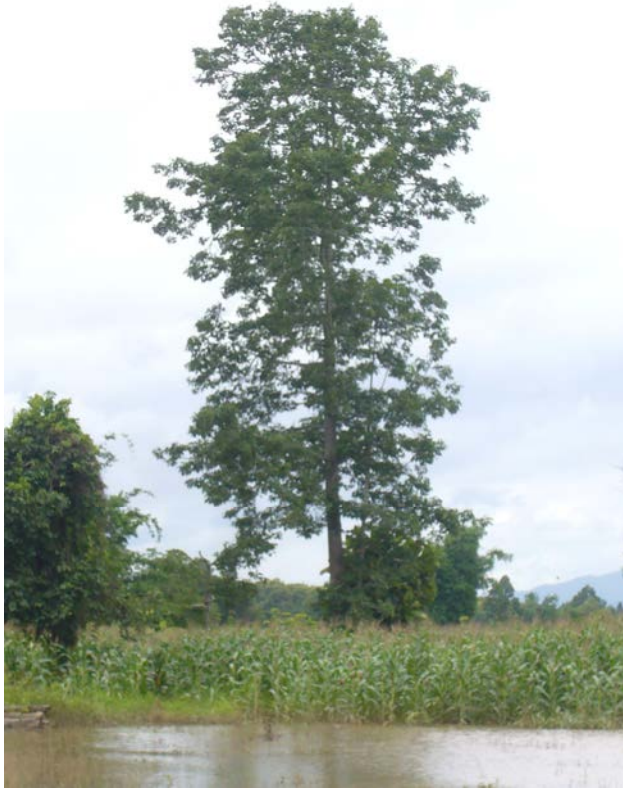

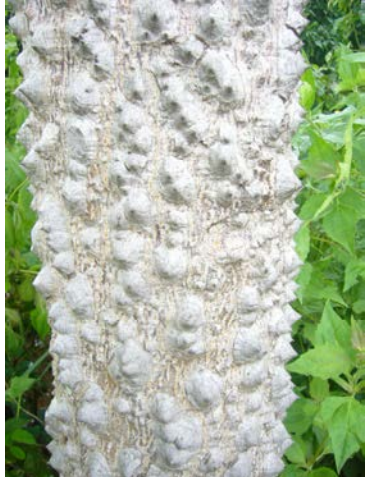

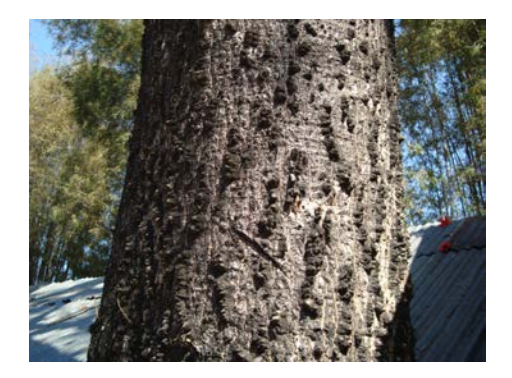

เป็นใบประกอบรูปนิ้วมือ ออกเรียงสลับ มีใบย่อย 5 – 7 ใบ รูปรีแกมรูปไข่กลับ กว้าง 4–5 เซนติเมตร ยาว 8–15 เซนติเมตร โคนใบสอบ ปลายใบเรียวแหลม ขอบใบเรียบ แผ่นใบเรียบสี เขียว ก้านใบร่วมยาว 10 – 19 เซนติเมตร หูใบร่วงง่าย ใบอ่อนสีเขียวอ่อน ใบแก่สีเขียวเข้มแล้ว กลายเป็นสีเหลืองก่อนหลุดร่วง

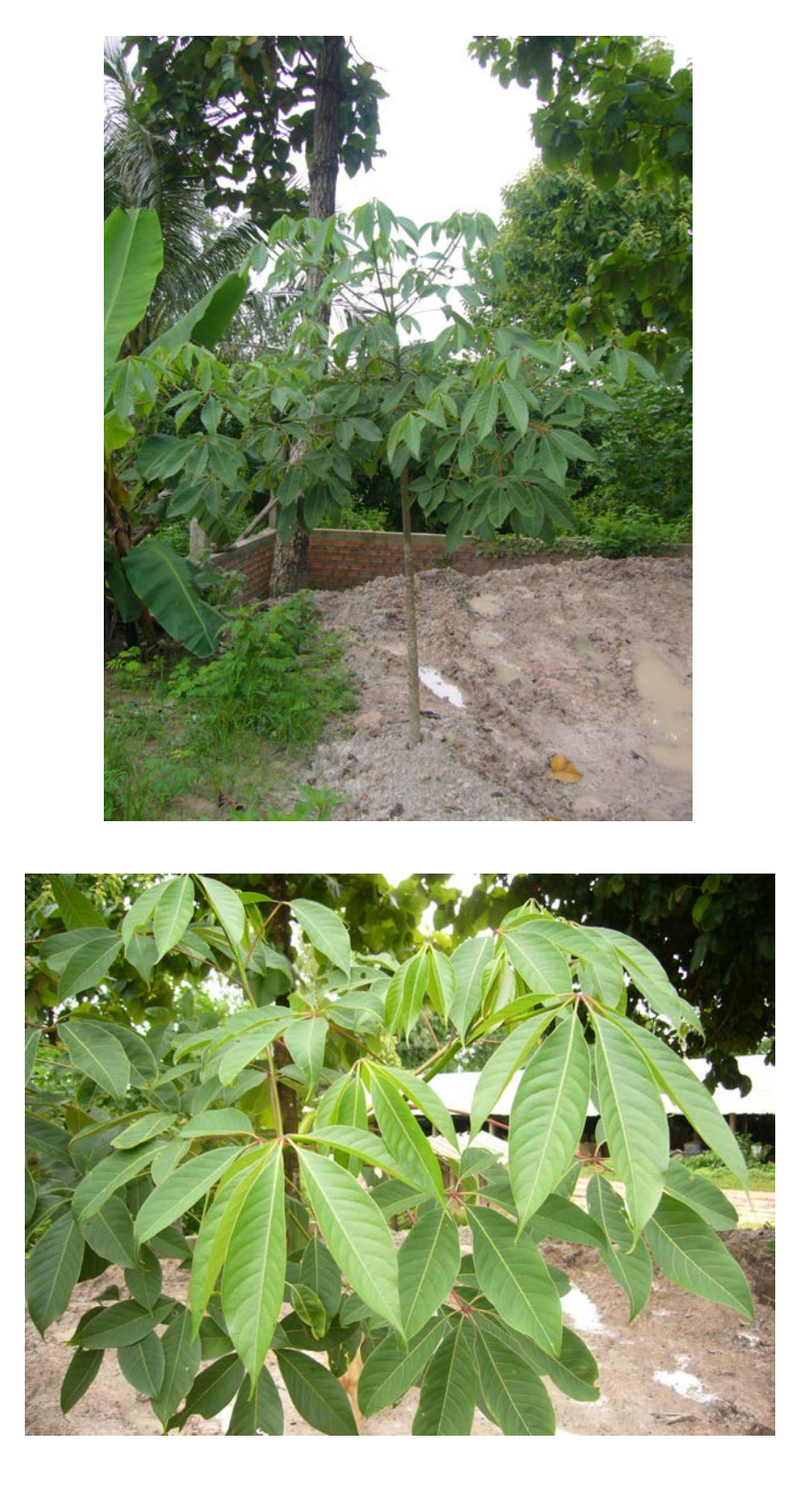

คอกขนาดใหญ่ออกเป็นช่ออยู่ตามปลายกิ่ง ช่อหนึ่งมีดอกอยู่ 3 – 5 คอก สีแสดแคง ์สีส้ม สีเหลือง มี 5 กลีบ กลีบรองคอกเป็นสีเขียวมีลักษณะเป็นรูปถ้วยมนแข็ง กลางคอกมีเกสรตัวผู้ ช้อนเรียงกันอยู่ 3 ชั้น ยาวขึ้นออกมาเป็นเส้นๆ ตามกลีบดอกมีขนมันเป็นเงาปกคลุมอยู่ เวลาที่ออกดอก ่ จะทิ้งใบหมด ดอกบานเต็มที่ประมาณ 10 เซนติเมตร ก้านใบสีขาวมองเห็นชัดเจน ออกดอกระหว่าง เคือนธันวาคมถึงเคือนกุมภาพันธ์

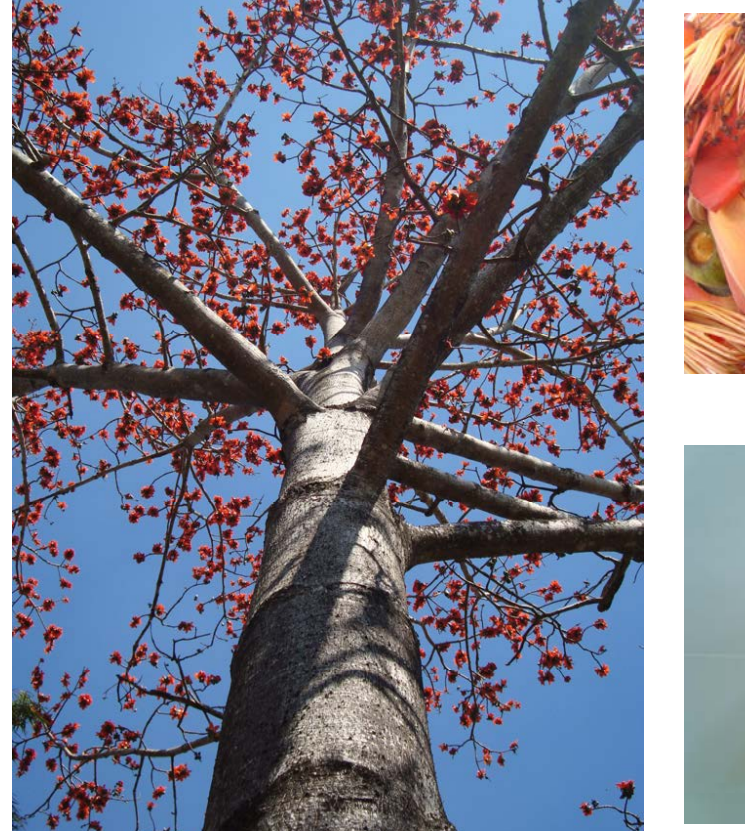

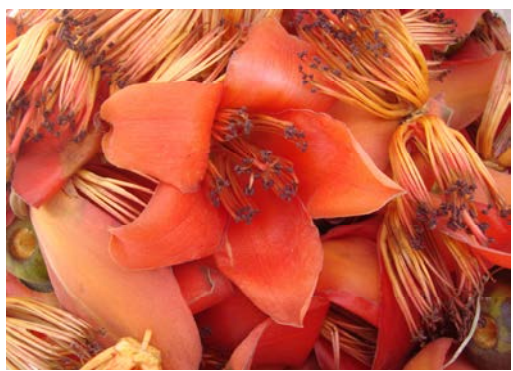

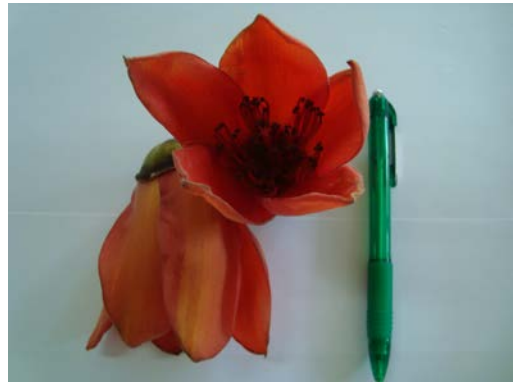

ลักษณะของดอก

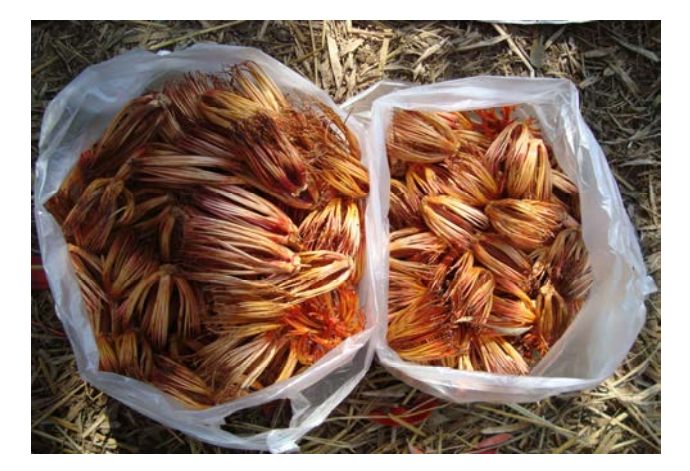

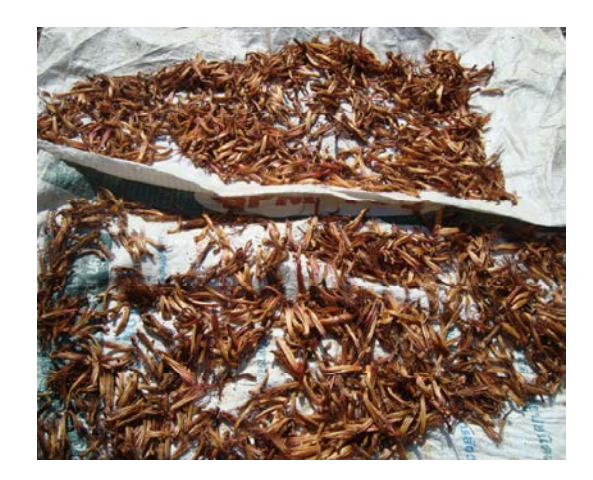

เกสรตัวผู้

้ติดผลระหว่างเดือนมีนาคมถึงเดือนพฤษภาคม ผลรูปรีปลายแหลมยาว 6–8 นิ้ว มีสัน 5 สันตามยาว ยาวประมาณ 15 – 18 เซนติเมตร ผลแก่จะเป็นสีน้ำตาลเปลือกผลแข็ง ผลแห้งแตกตาม รอยประสาน เมื่อผลแก่จะมีปุยสีขาวปลิวออกมาตามลม เมล็ดมีสีดำจำนวนมาก รูปไข่กลับ ผิวเรียบ

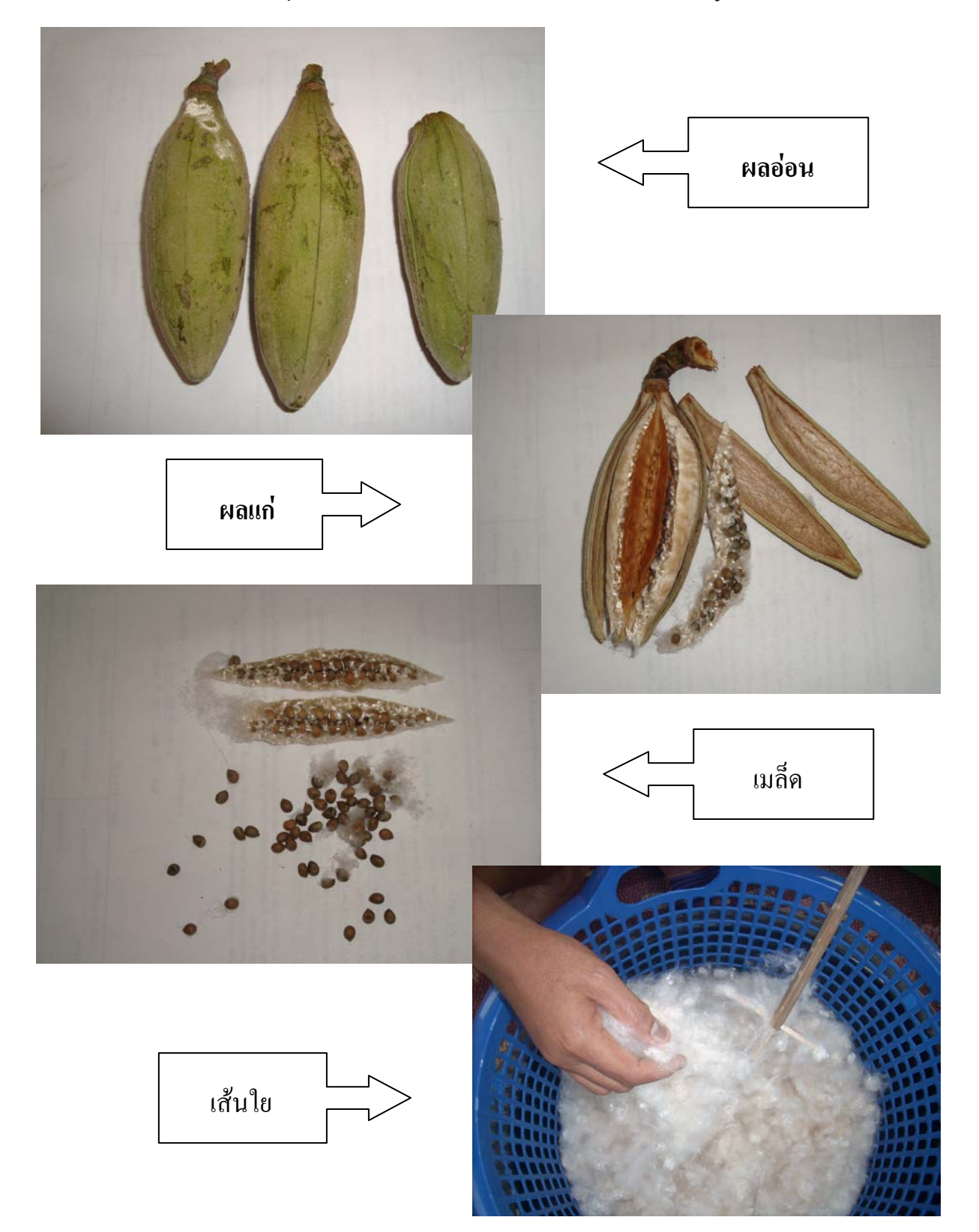

## เนื้อไม้

เป็นไม้เนื้ออ่อน สามารถนำมาใช้ในการก่อสร้างได้หลากหลาย เช่น เป็นไม้แบบ และใช้สำหรับการก่อสร้างภายใน ทำเป็นเครื่องเรือน กิ่งก้านใช้ทำกล่องไม้ขีด เครื่องเล่นเด็ก ทำหีบ และลังใส่ของ ไม้จิ้มฟัน และทำเยื่อกระดาษ นอกจากนี้ยังสามารถนำมาทำปราสาทศพและเฮือนตาน ิตามประเพณีงานศพทางภาคเหนือ เนื่องจากมีคุณสมบัติไม่บิดงอ แห้งเร็ว มีน้ำหนักเบา และติดไฟได้ ง่าย

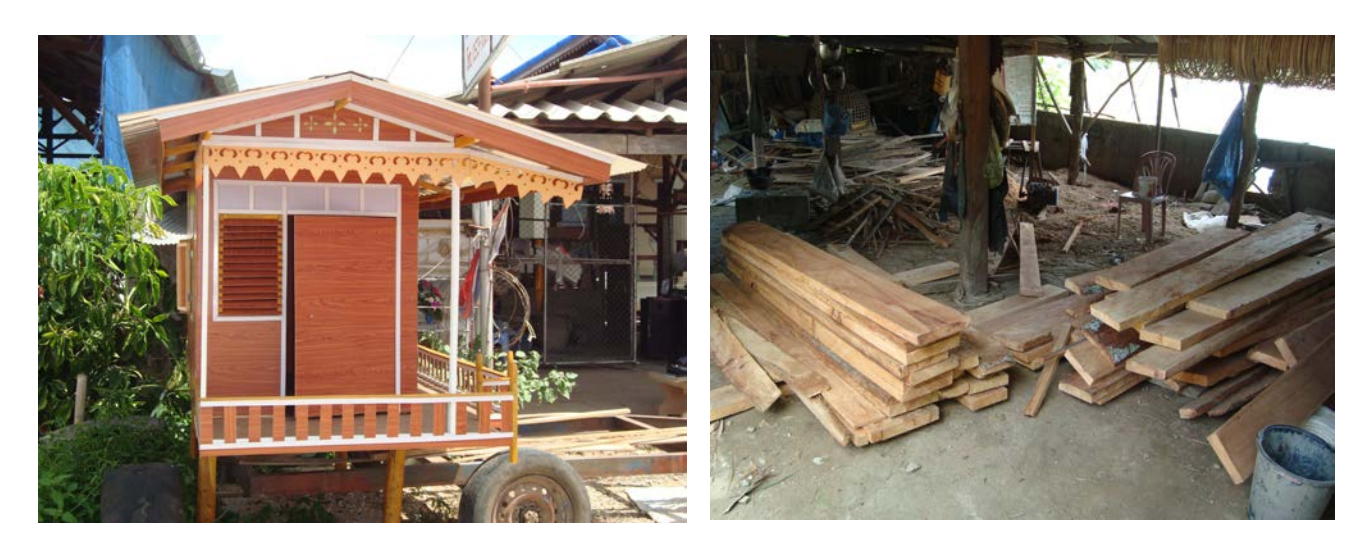

เฮื้อนตาน

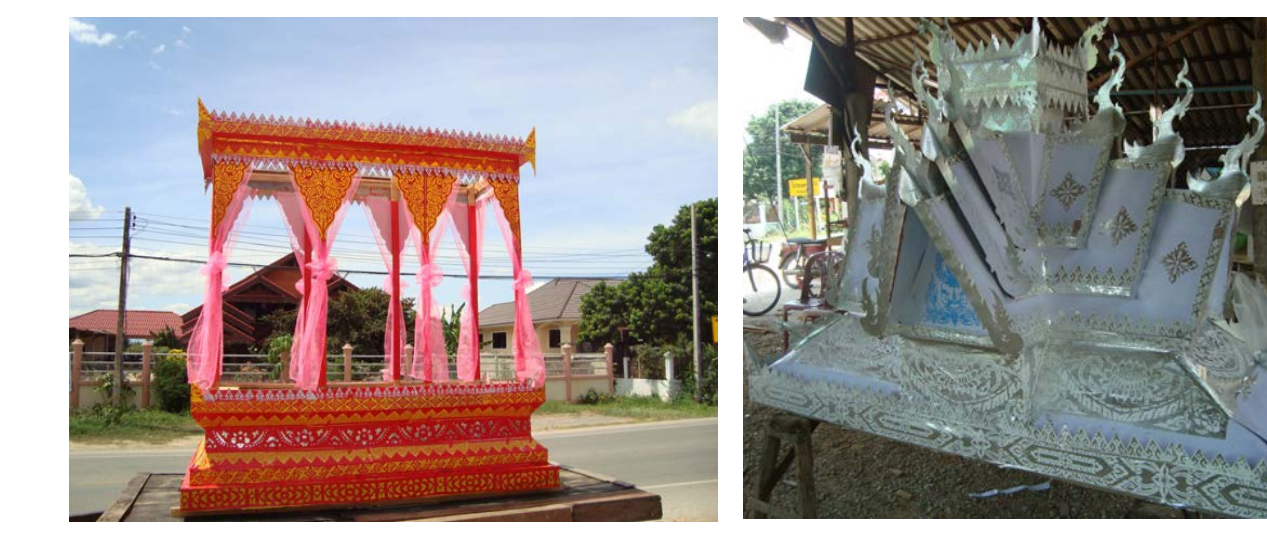

ลักษณะเนื้อไม้

## ้ราคาซื้อขายไม้

้อ้างอิงข้อมูลจากนายคำอ้าย บุผา ราษฎรบ้านร่องบัวลอย หมู่ที่ 2 ตำบลเวียงชัย อำเภอ ้เวียงชัย จังหวัดเชียงราย

ราคาไม้ท่อน (อายุประมาณ 5 ปี) ราคาต้นละประมาณ 2,000 บาท หากนำไป  $\overline{a}$ แปรรูปจะสามารถขายได้ราคาประมาณ 5,000 บาท

- ไม้แปรรูป ขนาด 8 นิ้ว x 2 นิ้ว x 5 ศอก ราคาแผ่นละ 150 บาท
- ี ไม้แปรรูป ขนาด 6 นิ้ว $\mathrm{x} \ 2$  นิ้ว $\mathrm{x} \ 5$  ศอก ราคาแผ่นละ 90 บาท

#### ิการเพาะขยายพันธุ์

ี่ สามารถเพาะขยายพันธ์ด้วยเมล็ด เนื่องจากมีปุยนุ่นสีขาวเกาะรอบเมล็ดเล็กๆ จึงปลิว ี่ตามลมไปได้ไกล สามารถกระจายพันธุ์ได้กว้างขวาง เมื่อตกในที่เหมาะสมก็จะงอกขึ้นเองได้ ต้นหรือ ้กิ่งตัดแยกจากต้นแล้ววางไว้ในที่เหมาะสมจะแตกต้นได้ ขั้นตอนการเพาะขยายพันธุ์ด้วยเมล็ด เป็นดังนี้ คือ

#### วัตถุดิบและอุปกรณ์

- 1. เมล็ดจิ้วแคงแก่
- 2 ดินร่วนปนทราย
- 3. แกลบ
- 4. ถุงเพาะชำ ขนาด  $3 \times 5$  นิ้ว
- 5. พลั่วเล็กสำหรับตักดินใส่ถุง
- 6. บัวรดน้ำ

### ขั้นตอนการเพาะ

1 บำเมล็ดงิ้วแดง แช่น้ำทิ้งไว้ประมาณ 1 คืน จากนั้นนำไปเพาะในกระบะเพาะชำ โดยใช้ดินร่วนผสมกับทรายเล็กน้อย ทำเป็นร่องนำแล้วเมล็ดงิ้วโรยลงไปให้สม่ำเสมอกัน กลบด้วยทราย หยาบ ฉีดพ่นด้วยสเปรย์ให้ชุ่มแล้วคลุมด้วยพลาสติกใส เพื่อควบคุมอุณหภูมิและป้องกันการคายน้ำ โดยใช้เวลาในการงอกประมาณ 8 - 12 วัน

2. กรอกดินใส่ถุงดำ โดยใช้ส่วนผสม ดิน:แกลบดำ ในอัตราส่วน 2:1 นำมาเรียง ไว้ในเรือนเพาะชำที่คลุมด้วยตาข่ายพรางแสง ประมาณ 60%

3. ใช้ใม้ขนาดเล็กย้ายกล้าไม้จากกระบะมาใส่ถุงดำ รดน้ำทุกวันในช่วงเช้าและเย็น

4. ประมาณ 15–20 วัน ภายหลังจากย้ายกล้าใส่ถุงดำ ให้ฉีดพ่นยากันเชื้อรา

5. เมื่อกล้าไม้มีอายุ 30 วัน ฉีดพ่นฮอร์โมนและใส่ปุ๋ยทางใบ หากกล้าไม้เริ่ม แข็งแรงให้ค่อยๆ เปิดตาขายพรางแสงออก เพื่อให้กล้าไม้ได้รับแสงอย่างเต็มที่

6. กล้าไม้อายุประมาณ 3 เคือน จะมีความสูงประมาณ 30–35 เซนติเมตร ก็สามารถ นำไปปลูกได้

## การเพาะขยายพันธุ์โดยเมล็ด

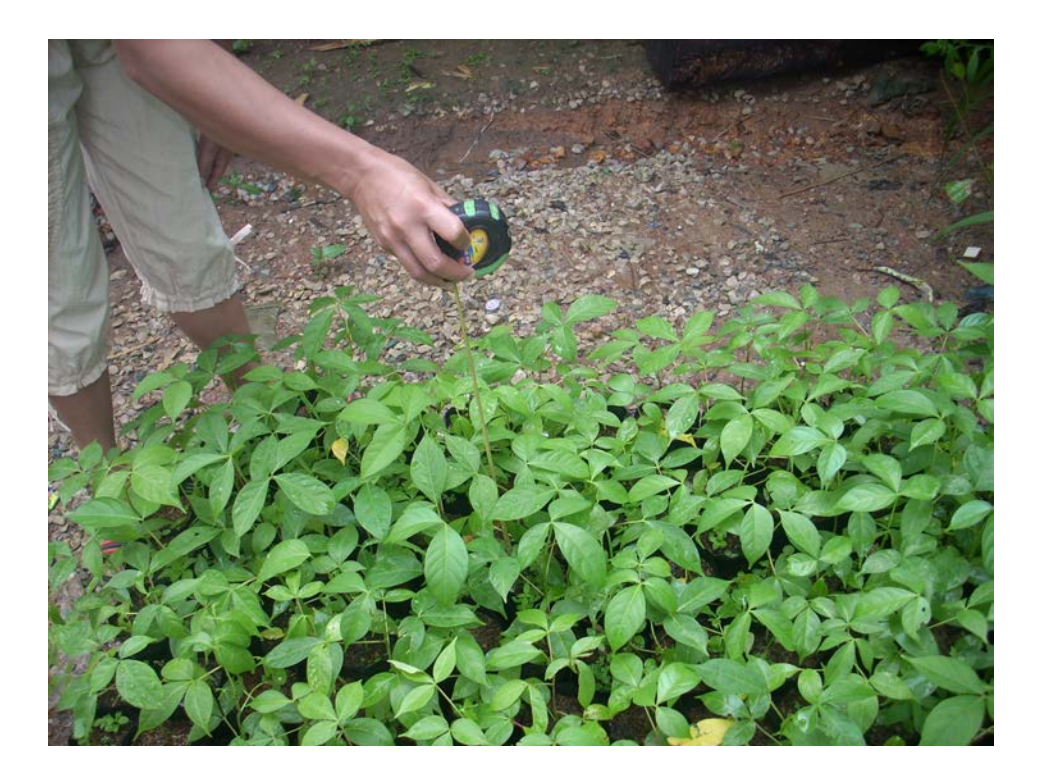

กล้าไม้จิ้วแดงจากเมล็ด

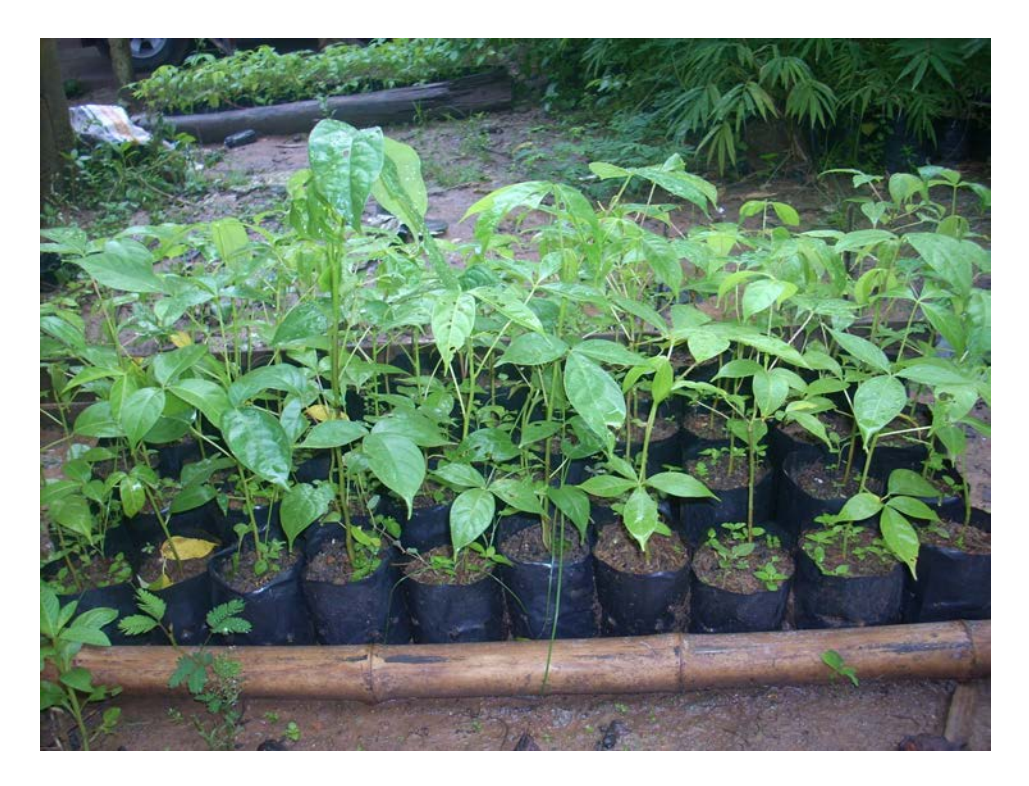

กล้าไม้งิ้วแดง อายุประมาณ 3 เดือน

#### การใช้ประโยชน์

1. สมุนไพร สามารถใช้ประโยชน์ได้เกือบทกส่วน ดังนี้

- เปลือกต้น มีรสฝาด ช่วยบำรุงระบบไหลเวียนโลหิต บรรเทาอาการบวมจากการ ้กระแทก รักษากระเพาะกาหารคักเสบเรื้อรัง คาหารเป็นพิษ บรรเทากาการท้องเดิน แก้บิด คัมพาต เอ็บอักเสบ แก้ตัวพยาธิ แก้โรคไต แก้ตกโลหิต

- ใบ มีรสฝาดเมา ใช้ทาภายนอก แก้ฟกซ้ำ อักเสบ บวม ดับพิษฝี ดับพิษร้อน แก้ต่อ ในคออักเสบ แก้ปวดบวม แก้ต่อมอักเสบ แก้ต่อมน้ำลายอักเสบ ต่อมทอลซิลอักเสบ แก้หัวลำมะลอก หัวดาวหัวเดือน ดับพิษฝี

- ดอก มีรสหวานเย็น แก้น้ำร้อนลวก แก้ปวด แก้คัน ต้มน้ำดื่มแก้ร้อนในกระหายน้ำ ้ แก้ปวดเมื่อยตามร่างกาย ทำให้นอนหลับ ช่วยห้ามเลือด รักษาแผล ฝีหนอง บรรเทาอาการฟกช้ำบวม จากการกระแทก

- ราก มีรสฝาดเมา ช่วยให้อาเจียน ขับปัสสาวะ เป็นยากระตุ้น บำรุงกำลัง

- ผล มีรสเมาหวาน แก้พิษง แก้ลงท้อง แก้ฝีเปื่อยพัง แก้บวม แก้ตัวพยาธิ แก้ตก โลหิต ผลอ่อนใช้บำบัดรักษาแผลเรื้อรังในไต

- เมล็ด มีรสมันเมา แก้โรคผิวหนัง รักษาบาดแผลมีเชื้อ แผลมะเร็ง แก้หัวลำมะลอก ด้บพินฝี

- ยาง มีรสเมา กระตุ้นความต้องการทางเพศ ห้ามเลือดภายใน สมานแผล ขับน้ำเหลือง บำรุงกำลัง แก้ท้องร่วง แก้บิด แก้ตกโลหิต

- หนาม แก้พิษฝีต่างๆ แก้ไข้ ลดความร้อน แก้ไข้พิษ ไข้กาฬ แก้ฝีประคำร้อย

่ 2. ผลอ่อนและดอกอ่อน ลวกจิ้มน้ำพริก เกสรดอกงิ้วแดงตากแห้ง ใช้เป็นส่วนประกอบ ี ของอาหารทางภาคเหนือหลายอย่าง เช่น แกงแค แกงป่า ขนมจีนน้ำเงี้ยว ยำมะถั่วมะเขือ เป็นต้น

3. เนื้อไม้ ใช้ในการก่อสร้าง เช่น เป็นไม้แบบ และใช้สำหรับการก่อสร้างภายใน เช่น ไม้พื้น นอกจากนี้ยังสามารถทำเป็นเครื่องเรือน กิ่งก้านใช้ทำกล่องไม้ขีด เครื่องเล่นเด็ก ทำหีบและลัง ใส่ของ ไม้จิ้มฟัน และทำเยื่อกระดาษ รวมทั้งใช้ในพิธีกรรมทางศาสนา เช่น งานศพ โดยเฉพาะใน ึกาคเหบือนิยมนำไม้จิ๋วแดงมาทำไม้ต่อโลงศพ ปราสาทเงินปราสาททอง และเฮือนตาน เนื่องจากไม้มี ้คุณสมบัติไม่บิดงอ แห้งเร็ว มีน้ำหนักเบา และติดไฟได้ง่าย

4. เส้นใยในผลงิ้ว สามารถนำมาเป็นวัสดุในการทำหมอน ที่นอน เบาะนั่ง มีคุณภาพดี ้เนื่องจากเส้นใยมีความละเอียดสง

### 5. น้ำมันจากเมล็ดใช้ปรุงอาหาร และทำสบู่

เปลือกใช้ใยทำเชือก และสามารถนำมาทำสีให้สีน้ำเงิน เพื่อใช้ย้อมจำพวกผ้าฝ้าย  $6<sup>6</sup>$ โดยเฉพาะในภาคเหนือและภาคตะวันออกเฉียงเหนือ

7. ด้านการเป็นไม้ประดับ ความน่าสนใจของไม้ต้นนี้ คือ เป็นไม้ป่าที่มีรูปทรงลำต้น ี่ สวยงาม สูงเค่นเป็นสง่ามาก เรือนยอดแผ่กว้างให้ร่มเงาได้ดี กิ่งตั้งฉากกับลำต้น เพาะเมล็ดและปลูก ใด้ง่าย สามารถปลูกได้ทั่วไป ตั้งแต่ระดับน้ำทะเลปานกลาง 50–600 เมตร เติบโตเร็ว ผลัดใบทั้งต้น แล้วให้ดอกสีแดงหรือสีเหลืองทั้งด้น ดอกมีขนาดใหญ่ สีสันสดใส มองดูไกลๆ แดงไปทั้งต้น ใต้ร่มเงา ้ต้นคอกแก่จะร่วงพรูเต็มพื้นจนแคงไปหมด ยิ่งในช่วงปลายฤดูหนาวก่อนฤดูร้อนจะเห็นสีแคง ไปทั่วท้องทุ่งหรือริมห้วย หรือที่ราบทั่วไป หรือสันเขา นอกจากนี้คอกและเกสรยังใช้เป็นพืชอาหารได้ และเป็นพืชสมุนไพรได้เกือบทุกส่วนของต้น ปลูกประดับในสนามกว้างๆ ทั่วไป หรือนำไปจัดให้เข้ากับ ภูมิสถาปัตย์ในป่าอนุรักษ์จะเพิ่มสีสันและเสน่ห์ให้กับป่าอนุรักษ์ได้อย่างดี โดยเฉพาะในเขตบริการ เช่น ิสถานที่กางเต็นท์ เป็นต้น

## การทำปราสาทศพ ้บ้านร่องบัวลอย หมู่ที่ 2 ตำบลเวียงชัย อำเภอเวียงชัย จังหวัดเชียงราย

### ประวัติความเป็นมา

ประเพณีวัฒนธรรมของคนล้านนาเมื่อมีคนตายจะต้องจัดพิธีงานศพขึ้นเพื่อเป็นการไว้ ้อาลัยแก่คนตายอย่างสมเกียรติ พิธีงานศพของคนล้านนาจะมีการจัดแต่งปราสาทใส่ศพประดับประดาด้วย ิดอกไม้สดหรือแห้งให้แลดูสวยงาม นับว่าเพื่อเป็นการยกย่องผู้ตายให้ได้ขึ้นไปสู่สรวงสรรค์ชั้นฟ้า ปราสาทงานศพจะนิยมใช้ในพิธีงานศพของจังหวัดต่างๆ ในภาคเหนือเท่านั้น สันนิษฐานว่าน่าจะเป็น ้วัฒนธรรมที่รับมาจากเมืองเชียงรุ้งแห่งสิบสองปันนา ซึ่งถือว่าเป็นต้นตระกูลไทแต่ดั้งเดิม

ี ปราสาท คือ ที่อยู่อาศัยของเจ้าฟ้ามหากษัตริย์ ปกติคนธรรมดาสามัญชีวิตประจำวัน ้อาศัยอย่บ้านเรือน แต่เมื่อได้เสียชีวิตลง ประเพณีการจัดงานศพนิยมทำปราสาทเป็นรปบ้านนำโลงศพไป ้ตั้งไว้ แต่ต่อมากลายทำเป็นปราสาท เหมือนดังเช่นประเพณีงานศพของคนจีนนิยมเป็นบ้านเรือนคอนโด ้ แต่เป็นโมเดล(แบบจำลองหลังเล็กๆ) โดยมีฐานคติความเชื่อที่ว่า " เพื่อให้คนตายได้นำไปอยู่อาศัยในภพ ภมิต่อไป"

รูปแบบของปราสาทงานศพมีด้วยกัน 2 รูปแบบ คือ ปราสาทที่ทำด้วยไม้ ซึ่งเป็นวัสดุ ้ คั้งเดิมส่วนใหญ่ทำมาจากไม้ฉำฉา เพราะมีน้ำหนักเบาและเวลาเผาจะไหม้ไฟได้ง่าย ส่วนอีกรูปแบบหนึ่ง จะเป็นวิวัฒนาการของปราสาทสามารถนำมาใช้ประโยชน์ใค้ โคยจะนำโต๊ะ เก้าอี้มาประดับในปราสาท เมื่อเวลาเผาศพแล้วก็จะนำโต๊ะ เก้าอี้เหล่านั้นไปมอบถวายให้กับวัดเพื่อใช้ในสาธารณประโยชน์ต่อไป

"ปราสาทศพ" แต่เดิมในอดีตเมื่อคนในชุมชนใด้ตายลง ก็จะนำเอาศพไปเผาหรือฝัง ้บ้างก็เอาไปทิ้งลงเหวลึก เรียกว่า"ป่าเหี่ยว"แผลงมาจากคำว่า"เหว" เอาไปลากไปแบกไปไกลทิ้งไกล ้ เพราะจะส่งกลิ่นเหม็น ความที่เอาไปทิ้งไกลๆ มีคำว่า"ป่าช้าหรือไปช้ามาช้า เพราะต้องเอาไปทิ้งไกล" มี ี การทำโลงใส่เรียกว่า"โลงศพ" ทางเหนือเรียกว่า " ล้อง " ซึ่งมีความหมายเดียวกันกับโลง ระดับเจ้าฟ้ามหา ึกษัตริย์เชื้อพระวงศ์ก็มีการทำปราสาทบรรจุอีกทีให้สมพระเกียรติ ต่อมาเจ้าขุนมูลนายและผู้รากมากดีก็ ้ เอาอย่าง และต่อมาผู้มากรากไปก็เอาอย่าง คือ คนมีอันจะกินก็จัดซื้อจัดหาจัดจ้าง ผู้ไม่ค่อยมีอันจะกินก็เอา

้อย่าง และเอาอย่างจนเป็นค่านิยมที่ต้องจัดซื้อจัดหาปราสาทมาใส่เพื่อความสวยงามเป็นหน้าเป็นตา

้วิวัฒนาการของปราสาทโดยทั่ว ๆ ไปนั้นสันนิษฐานว่าคงจะมีการพัฒนาต่อมาเรื่อย ๆ ้จากรูปแบบที่เป็นมานับตั้งแต่เริ่มพัฒนาการจากการมีความเชื่อเรื่องชีวิตหลังความตาย และการนำเอาวัตถุ ้สิ่งของฝังรวมกับผู้ตายต่อมาพัฒนาเรื่อย ๆ มาจนมาถึงสมัยที่มีศาสนาเข้ามารูปแบบก็เปลี่ยน ไปมีพิธีกรรม ี่ ที่เกี่ยวกับผู้ตายเริ่มซับซ้อนขึ้น มีการกำหนดว่าใครควรจะทำหรือมิทำสิ่งใด เหมาะสมกับฐานะตำแหน่ง

หรือชนชั้นหรือไม่ แม้จนถึงปราสาทไม้ศพก็ยังมีการกำหนดไว้อย่างชัดเจน วิวัฒนาการของปราสาทนั้น ้เริ่มตั้งแต่การทำสิ่งที่ง่าย ๆ คือแมวครอบศพกลายมาเป็นปราสาทหลังหลังเปียง หลังก๋าย มจรินทร์ และ ี กาโจง จนมาถึงยุคปัจจุบัน แม้ว่าคตินิยมบางอย่างจะถูกลบเลื่อน ไปตามกาลเวลา แต่ปราสาทก็ยังคงเป็นที่ นิยมอยู่ถึงแม้ว่ารูปแบบอาจจะไม่เหมือนกับที่ได้กำหนดไว้ในจารีตก็ตาม

ิปราสาทใส่ศพของคนล้านนานั้น มีลักษณะของปราสาทที่ใส่ศพแตกต่างกันไปในแต่ละ ็ชนชั้น ได้แก่

1. พระมหากษัตริย์ พระราชวงศ์ชั้นสูงและพระสงฆ์ สันนิษฐานว่าน่าจะใช้ปราสาทที่มี ิลักษณะเป็นเรือนยอดหรือที่เรียกกันว่า ปราสาทหลังกูบและวางบานหลังสัตว์หิมพานต์ อีกทั้งอาจจะมี ยอดเกินกว่า 1 ยอด

2. เจ้านายชั้นรองลงมา พระสงฆ์ สามเณรโดยทั่วไป ขุนนางและคหบดีสันนิษฐานว่า น่าจะใช้ปราสาทหลังก๋าย หลังเปียง มจรินทร์ และกาโจง

3. ชาวบ้านธรรมดาสามัญโดยทั่วๆ ไป ในอดีตก็มักจะเป็นแมวครอบศพเฉยๆ ปัจจบัน เป็นแบบปราสาทมียอดแต่ไม่ใหญ่โตเท่าพระสงฆ์

ึการทำปราสาทของบ้านร่องบัวลอย หมู่ที่ 2 ตำบลเวียงชัย อำเภอเวียงชัย จังหวัด ้เชียงราย เป็นภูมิปัญญาที่ได้รับการสืบทอดมาจากบรรพบุรุษมากว่าร้อยปี ปัจจุบันมีการทำปราสาทเพื่อ ้จำหน่ายอยู่ทั้งหมด 5 ครัวเรือนด้วยกัน โดยวัสดุที่นำมาทำโครงปราสาททำมาจากไม้จิ๋วแดงที่ปลูกใน ี่ ชุมชนและหมู่บ้านใกล้เคียง รวมถึงการนำเข้าจากประเทศลาว เนื่องจากคุณสมบัติของไม้จิ๋วแคงที่มี ิลักษณะแห้งเร็ว เบา ติดไฟง่าย ไม่บิดงอ สามารถเลื่อยไสได้ง่ายจึงเหมาะสมอย่างยิ่งสำหรับการทำ ี ปราสาท ตามประเพณีความเชื่อ การทำปราสาทต้องทำหลังจากมีผู้มาสั่งทำ ไม่สามารถทำไว้ล่วงหน้าได้ ้จึงต้องอาศัยไม้ที่แห้งเร็ว ไม่บิดงอ สามารถเลื่อยไสได้ง่าย นอกจากนี้แล้วการที่ไม้จิ๋วแดงมีคุณสมบัติเบา และติดไฟง่าย จึงสะดวกต่อการเกลื่อนย้าย เนื่องจากวันฌาปนกิจต้องมีการเกลื่อนย้ายศพจากบ้านไปยัง ิสุสาน และภายหลังการประกอบพิธีกรรมเสร็จสิ้นปราสาทก็จะถูกเผาไปพร้อมกับศพด้วย

นอกจากนี้ ไม้จิ๋วแคงยังสามารถนำมาทำเป็นเฮือนตานน้อย ซึ่งใช้ในพิธีงานศพทาง ิภาคเหนือเช่นกัน การทำเฮือนตานน้อยเป็นการทำบุญอุทิศให้แก่ผู้ที่ล่วงลับไปแล้ว เป็นความเชื่อของคน เหนือที่กลัวว่าเมื่อตายไปแล้วอาจจะตกทุกข์ได้ยาก อดยากหรือได้รับทุกข์เวทนา จึงสร้างบ้านจำลอง หลังเล็กๆ ไปให้พร้อมกับสิ่งของเครื่องใช้ต่างๆ ที่จำเป็นสำหรับผู้ตาย เช่น เสื้อผ้า หมอน ที่นอน ผ้าห่ม รองเท้า ฯลฯ ซึ่งสิ่งของที่จะทำบุญอุทิศให้แก่ผู้ตายนี้จะต้องเป็นของใหม่ เมื่อพิธีตานเฮือนน้อยเสร็จ แล้วของที่เป็นเครื่องทานทกชนิดก็ถวายให้แก่พระสงฆ์ที่มาเทศน์ทั้งหมด

ิจากค่านิยมของชาวบ้านทางภาคเหนือที่ใช้ไม้จิ๋วแคงเพื่อทำปราสาทและเฮือนตานน้อย ในพิธีงานศพ ทำให้พบว่า ปริมาณความต้องการไม้จิ๋วแคงยังคงมีจำนวนสูงขึ้น ในขณะที่ปริมาณ ใม้จิ้วแคงที่ปลูกในชุมชนไม่ว่าจะเป็นตามหัวไร่ปลายนาและสองข้าทางลดลงจนไม่เพียงพอต่อความ ้ต้องการ เนื่องจากไม่มีการปลูกทดแทนภายหลังการตัดฟัน ทำให้ในปัจจุบันต้องนำเข้าไม้จิ๋วแดงจาก ี ประเทศลาว และมีการวางแผนที่จะใช้ไม้ทุเรียนและไม้ยางพารามาทดแทนไม้จิ๋วแดงในอนาคต

้ดังนั้น หากได้มีการส่งเสริมราษฎรในชุมชนปลูกงิ้วแดงในพื้นที่สองข้างถนนหรือตาม หัวไร่ปลายนา นอกจากจะสามารถช่วยสร้างพื้นที่สีเขียวให้เพิ่มขึ้นช่วยอนุรักษ์สิ่งแวดล้อมแล้ว ยังสามารถพัฒนาเป็นอาชีพได้อีกด้วย

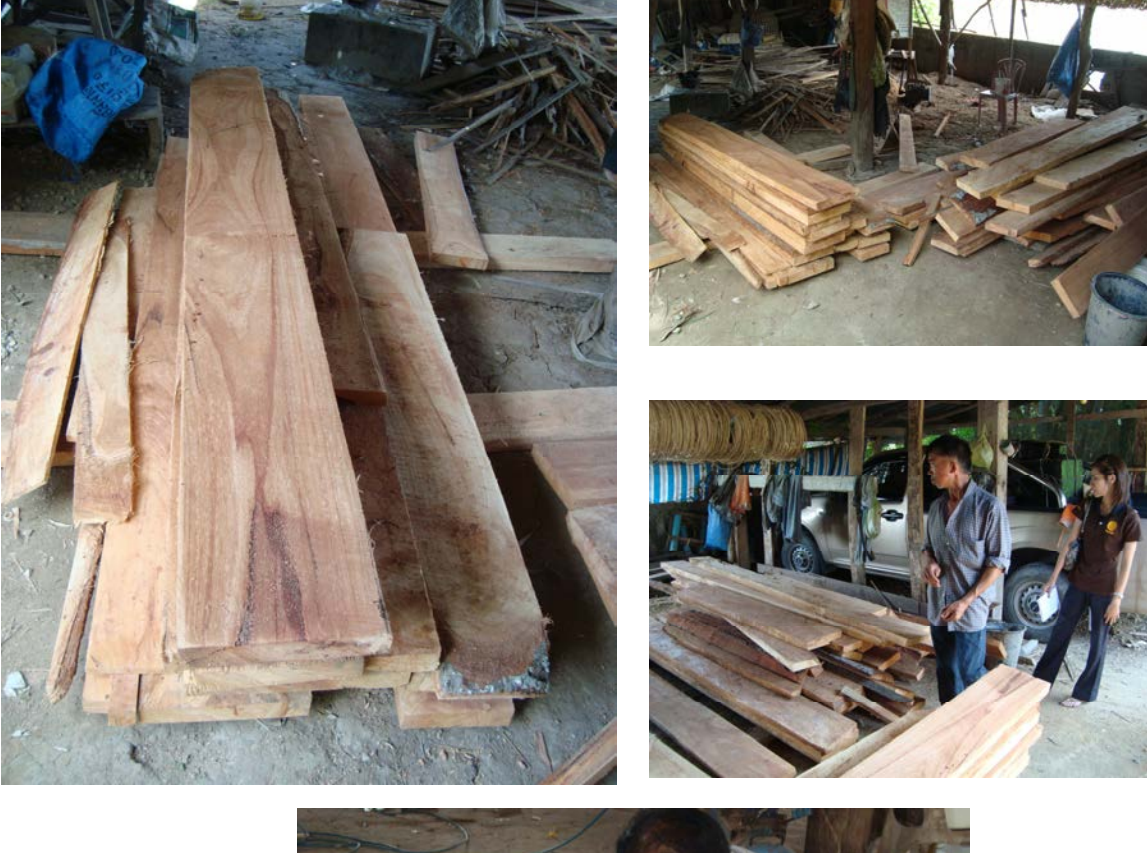

### การทำปราสาทศพบ้านร่องบัวลอย

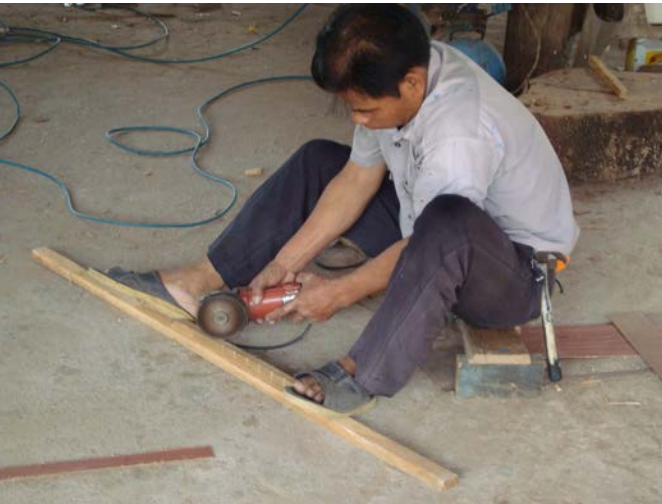

## โครงปราสาทศพจากไม้งิ้วแดง

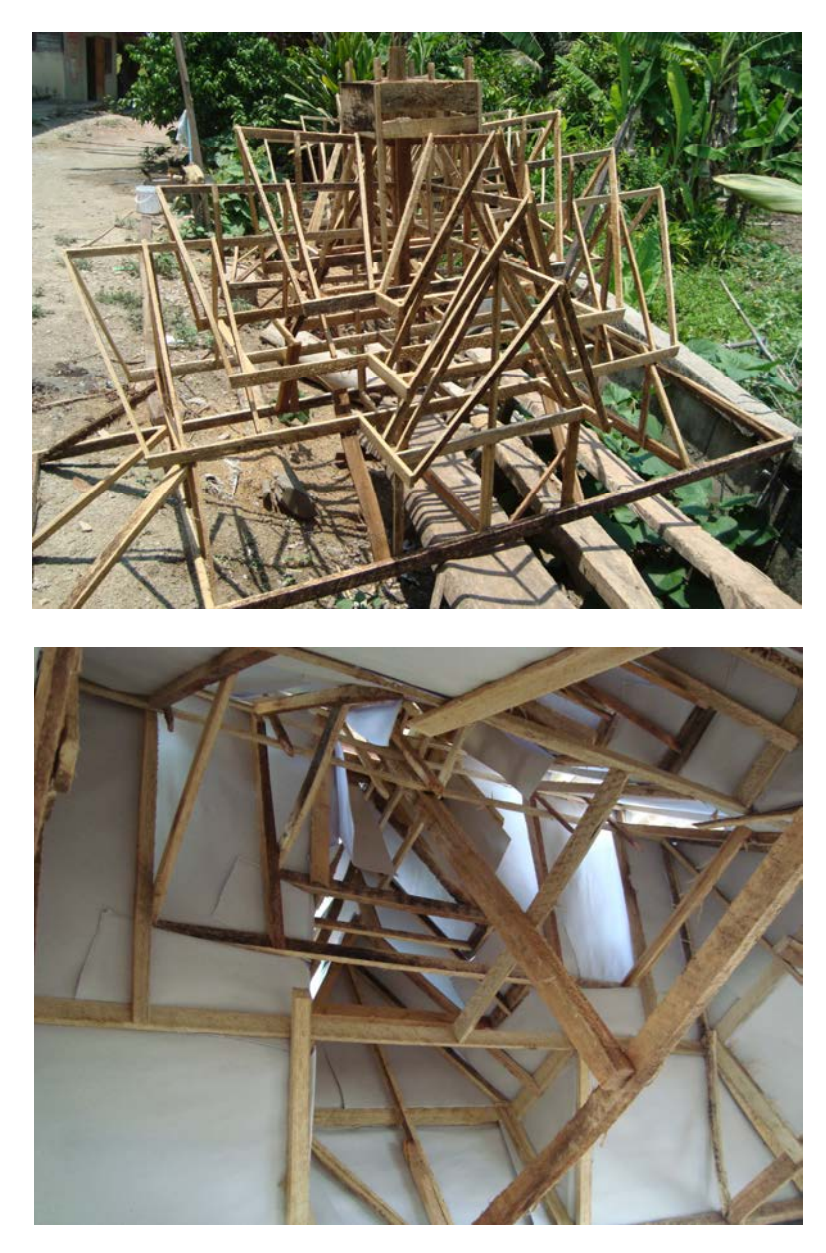

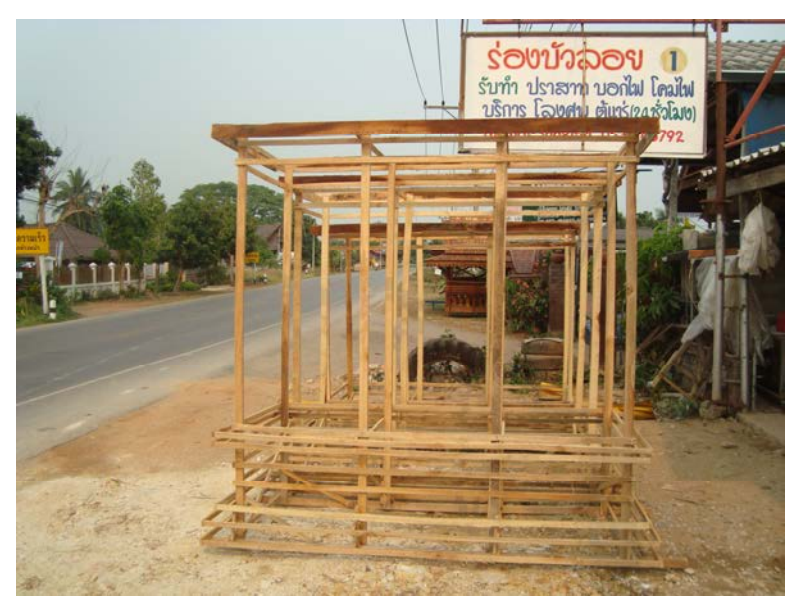

## ปราสาทศพ

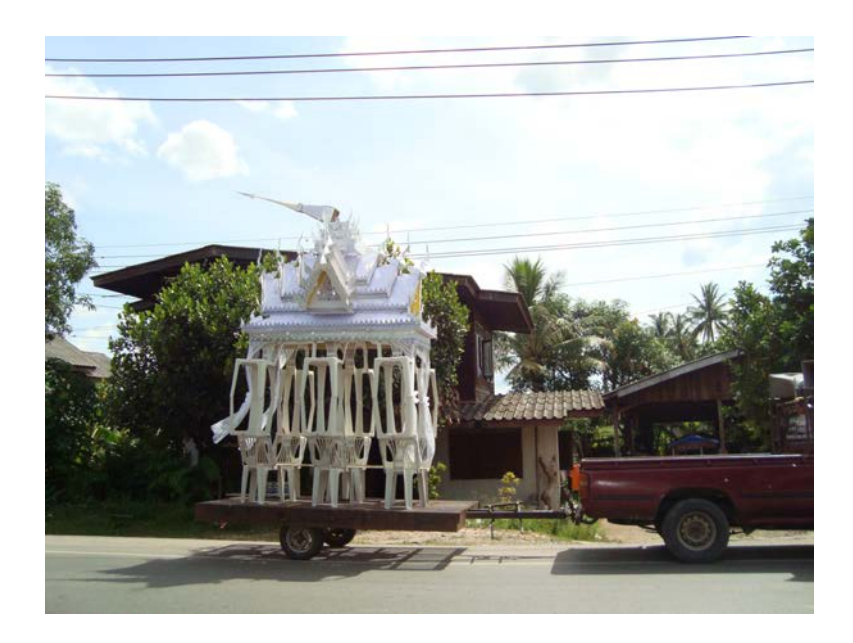

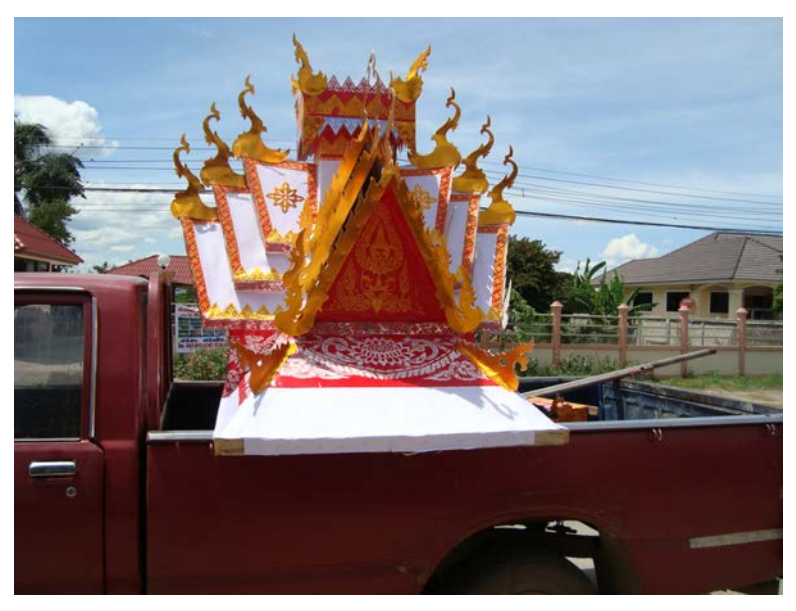

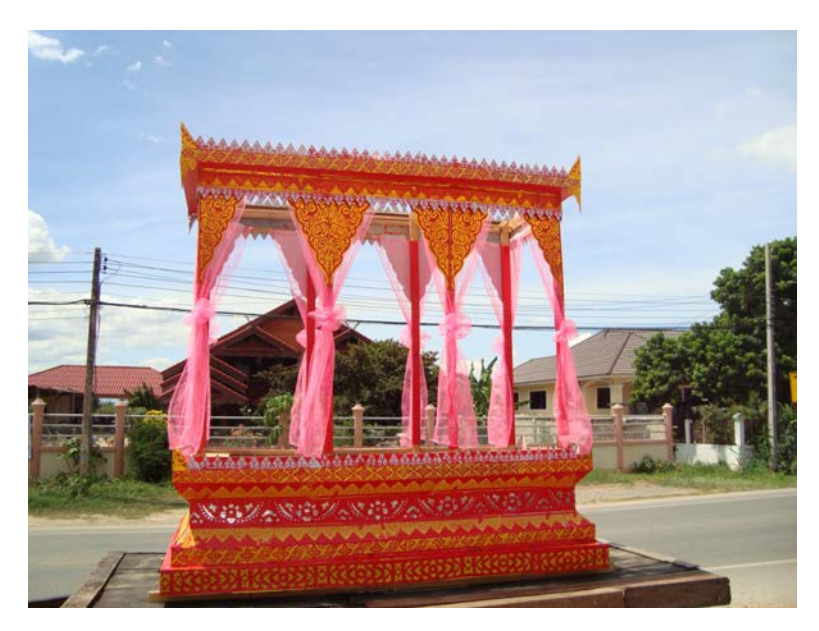

## เฮื้อนตานน้อย

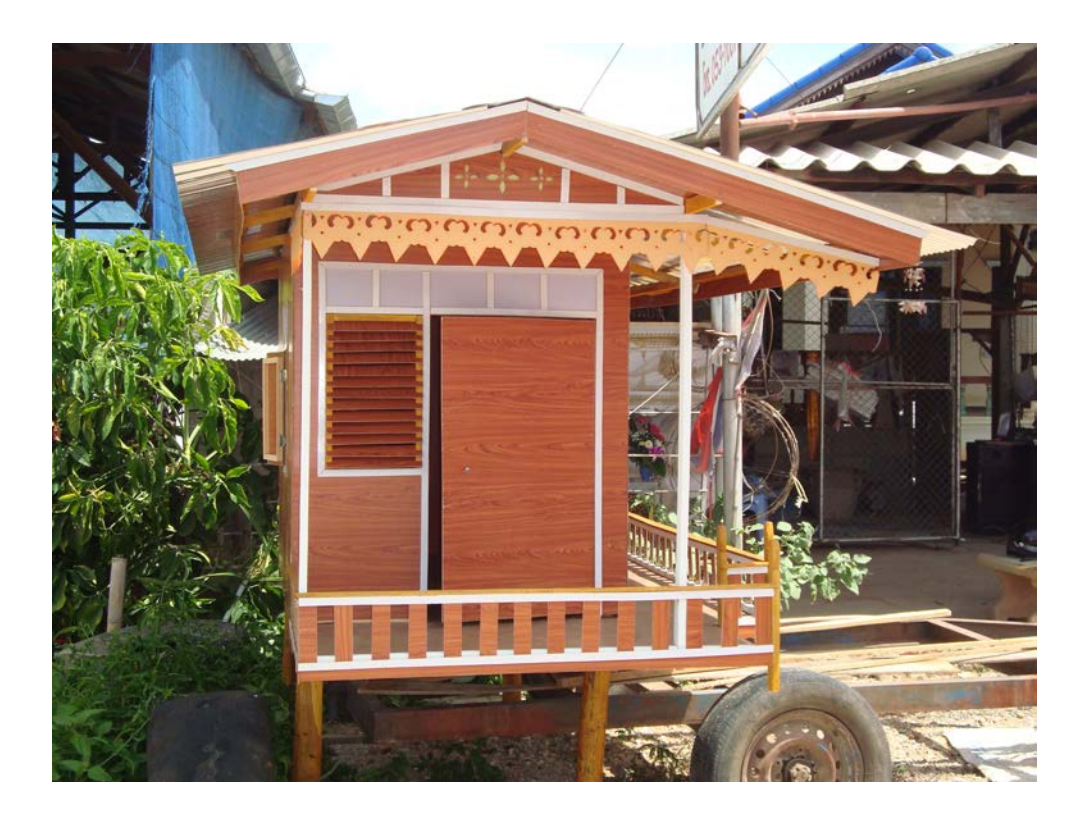

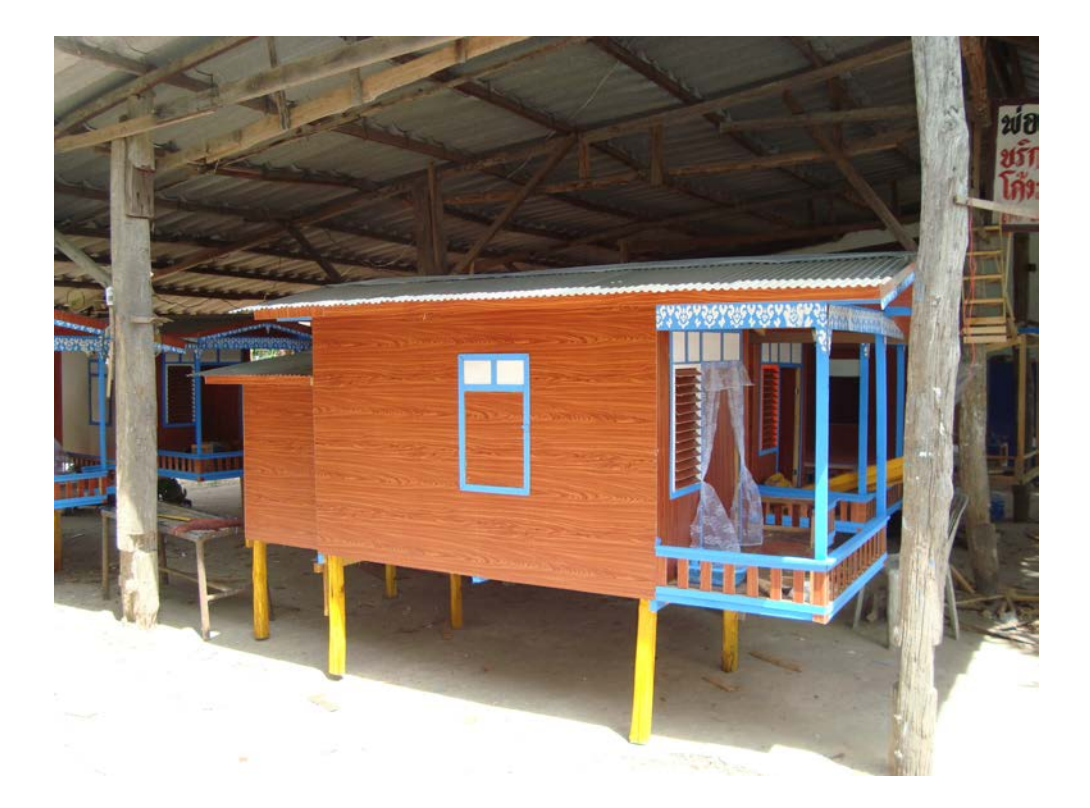

## ผลิตภัณฑ์จากเส้นใยในผลงิ้วแดง

เส้นใยในผลงิ้วแดง สามารถนำมาเป็นวัสดุในการทำผลิตภัณฑ์ได้หลายอย่าง เช่น หมอน ที่นอน เบาะนั่ง โดยให้ผลิตภัณฑ์มีคุณภาพดี เนื่องจากเส้นใยมีความละเอียดสูง ทำให้มีความ นุ่ม

## วัตถุดิบและอุปกรณ์

- 1. ฝักงิ้วแคงแก่
- ใม้ตีเส้นใย (ทำด้วยไม้ไผ่)  $\overline{2}$ .
- 3. ถังสำหรับใส่เมล็ดงิ้วแดง
- 4. กาละมังหรือตะกร้าสำหรับใส่เส้นใย
- 5. กระสอบใส่เส้นใย

วิธีทำ

1. นำฝักงิ้วแคงแก่มาแกะเส้นใยออกจากฝักใส่ลงในกาละมังหรือตะกร้า

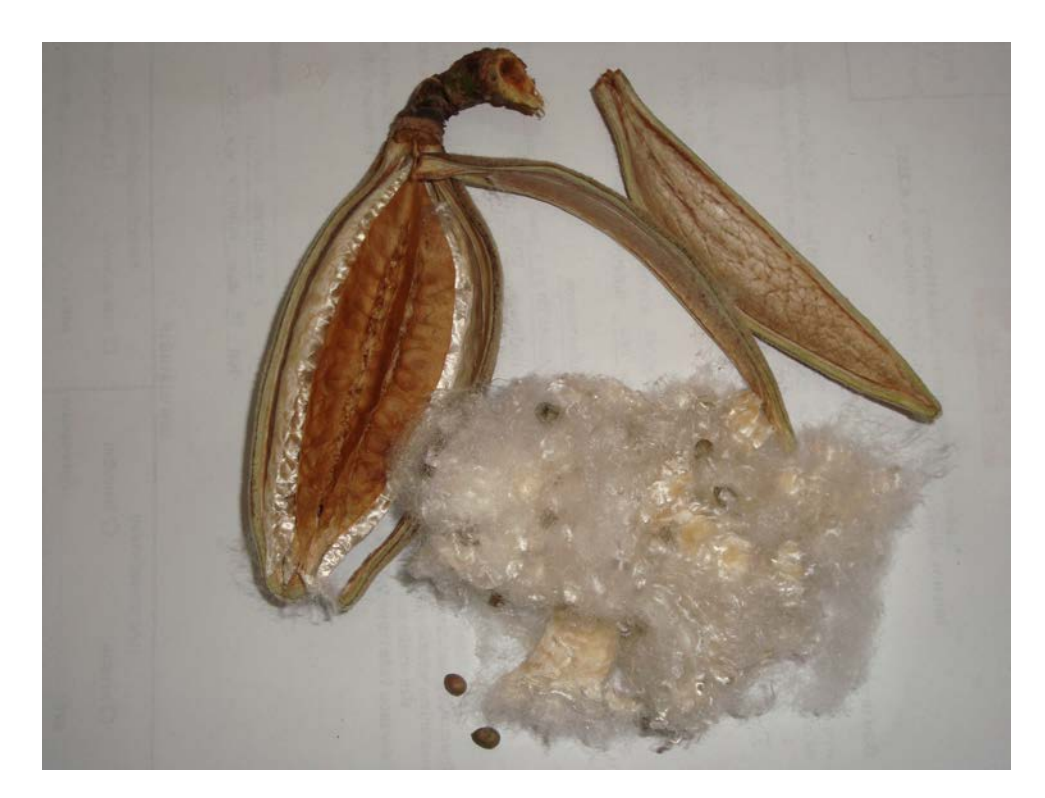

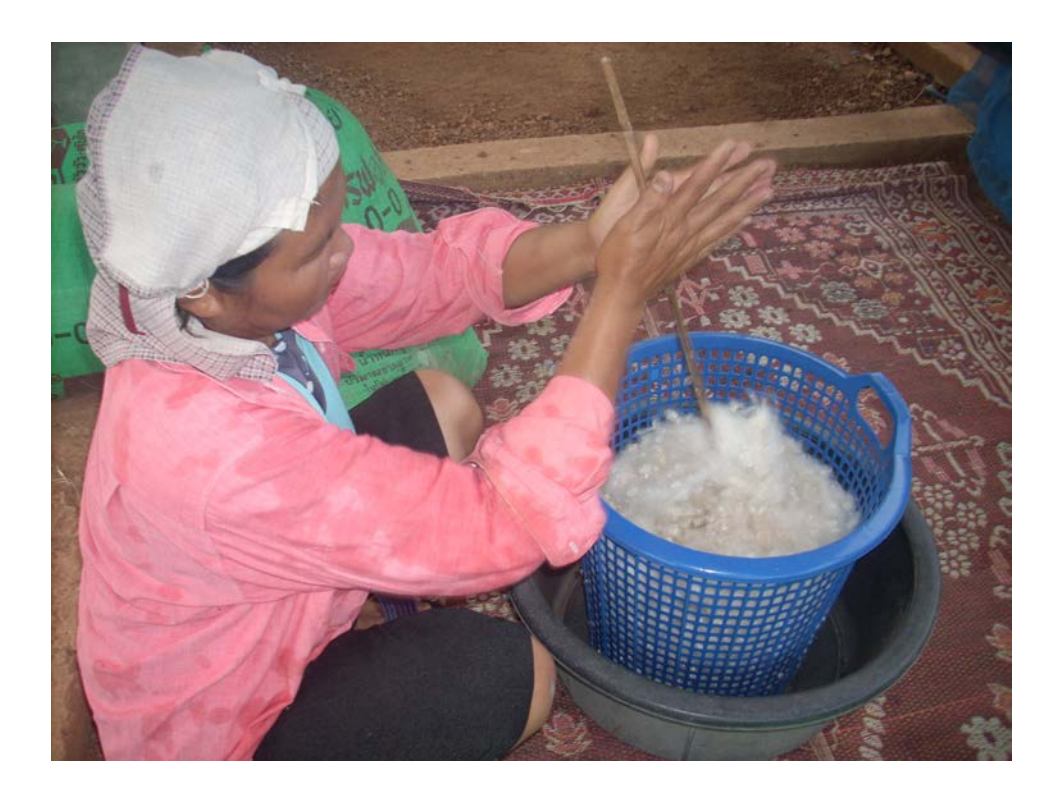

2. ใช้ไม้ดีเส้นใย โดยใช้มือปั่น เพื่อแยกเส้นใยออกจากเมล็ดและทำให้เส้นใยฟูจึ้น

3. นำเส้นใยที่ได้จากการตีหรือปั่นเก็บใส่กระสอบไว้สำหรับการยัดเป็นใส่หมอน ้ที่นอน เบาะ ซึ่งจะได้ผลิตภัณฑ์ที่มีความนุ่มและทนทานต่อการใช้งานเป็นอย่างดี เนื่องจากเนื่องจากเส้น ใยมีความละเอียดสูง

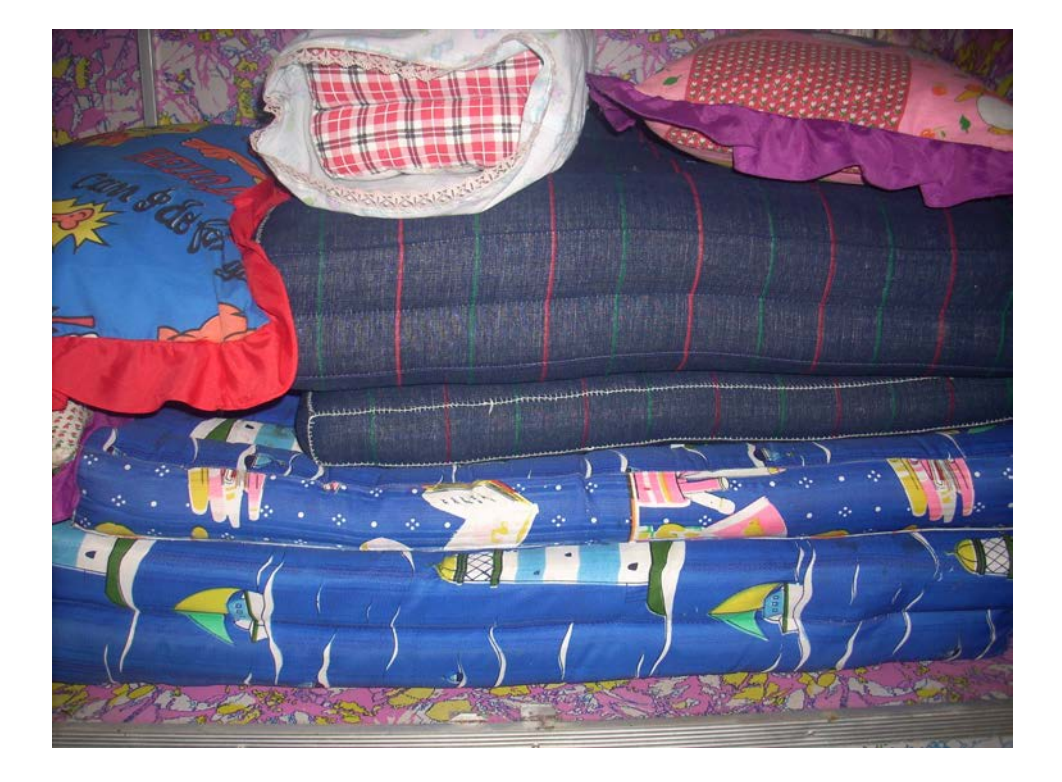

เมนูอาหารภาคเหนือจากดอกงิ้วแดง

## ขนมจีนน้ำเงี้ยว

ึ ขนมจีนน้ำเงี้ยว หรือขนมเส้นน้ำเงี้ยว เป็นอาหารของชาวไทยใหญ่แต่ดั้งเดิมใช้เส้น ้ ก๋วยเตี๋ยว ชาวไทยใหญ่เรียกว่า ข้าวซอยเงี้ยว เครื่องปรุงคั้งเดิมก็มีน้ำพริกแกง มะเขือส้ม หมูสับ ี กระเทียมเจียว น้ำต้มกระดูกหมู ถั่วงอก กะหล่ำปลีหั่นฝอยปรุงรสด้วยพริกน้ำส้ม มะนาว พริกป่นกินกับ หนังปอง (พอง) ปัจจุบันมาคัดแปลงเรียกขนมจีนน้ำเงี้ยวใช้เส้นขนมจีนแทน ในปัจจุบันเป็นที่นิยมกิน และใช้เป็นอาหารรับแขกเวลามีงานพิธีต่างๆ ของชาวเหนือ ขนมจีนน้ำเงี้ยวก็เหมือนกับขนมจีนทั่วๆ ไป ี คือ มีเส้นขนมจีน และมีน้ำแกงก็คือ น้ำเงี้ยว กินร่วมกับผักและเครื่องเคียง ในปัจจุบันเครื่องปรุงของน้ำ ้เงี้ยวประกอบด้วย ซี่โครงหม เลือดหม หมสับ มะเขือส้ม (ถ้าไม่มีใช้มะเขือเทศลกเล็กแทนก็ได้) ถั่วเน่าปิ้ง ิดกกงิ้ว

้ลักษณะเฉพาะของขนมจีนน้ำเงี้ยว คือ ต้องมีความเข้มข้น ไม่ใสจนเกิน ไปมีความมันและ ้ สีแดง รสเค็มนำตามด้วยเปรี้ยวเล็กน้อย เผ็ดปานกลาง และหอม น้ำพริกแกงที่คลุกเคล้ากับเนื้อหมูสับ ิละเอียด รสเปรี้ยวเฉพาะตัวของมะเขือส้มพื้นเมืองและเลือดหมูต้องนิ่มพอดี ไม่เละจนเกินไป ขนมจีนน้ำ เงี้ยวกินคู่กับผักเครื่องเคียง คือ ถั่วงอกดิบ ผักกาดดอง มะนาว พริกแห้งทอด แคบหมู และ โรยหน้าด้วย กระเทียมเจียว ต้นหอม ผักชีหั่นฝอย

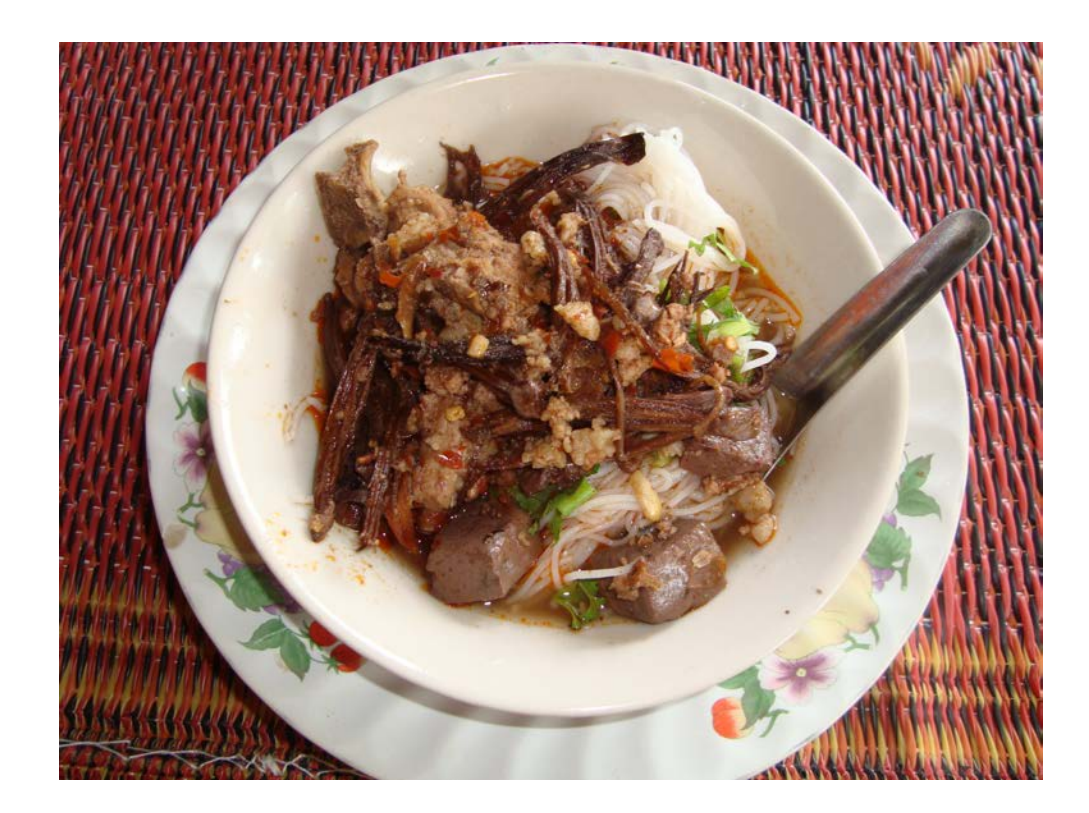

#### ส่วนประกอบ

- 1 ขบบจีบ 400 กรับ
- 2. เลือดหมูหั่นสี่เหลี่ยมลูกเต๋า 3/4 ถ้วย
- 3. หมูสับ 6 ช้อนโต๊ะ
- 4. มะเบื้อส้มหรือมะเบื้อเทศลูกเล็ก 10 ลูก
- 5. คอกงิ้วแห้ง 3 คอก

## น้ำต้มกระดูกหมูอ่อน

- 1. กระดูกหมูอ่อน (หั่นเป็นท่อน) 2 1/4 ถ้วย
- 2 บ้ำเปล่า 3 1/2 ถ้วย

## ส่วนผสมพริกแกง

- 1. พริกแห้ง 1/2 ถ้วย
- 2. กะปี 1 ช้อนหา
- 3. หอมแคงซอย 4 ช้อนโต๊ะ
- 4 กระเทียมเหอย 3/4 ช้อน โต๊ะ
- 5. ข่าซอย 1 ช้อนชา
- 6 รากผักชี้ซอย 1 ช้อบชา
- 7. ถั่วเน่า (เส้นผ่าศูนย์กลาง 1.3 เซนติเมตร) 1 แผ่นใหญ่
- 8. น้ำมันพืช 4 ช้อนชา
- 9. น้ำปลา 4 ช้อนโต๊ะ

## ผักเครื่องเดียง

- 1. ถั่วงอกดิบ (เด็ดหาง) 2 3/4 ถ้วย
- 2. ผักกาดดองซอย 1 ถ้วย
- 3. ต้นหอมซอยหยาบ 2 ช้อนโต๊ะ
- 4 ผักชีซอย 1/4 ถ้วย
- 5. มะนาว 1 ผล
- 6. กระเทียมเจียว 1 1/2 ช้อนโต๊ะ
- 7. พริกขี้หนูแห้งทอด 8 เม็ด

1. นำกระดูกหมูอ่อนไปต้มในน้ำ 3 1/2 ถ้วย ใช้ไฟปานกลาง (ประมาณ 35 นาที) ึงณะที่เคือคช้อนฟองออกทิ้งเป็นระยะๆ ต้มจนเปื่อยจะใค้น้ำต้มกระดูกประมาณ 2 1/2 ถ้วย

่ 2. คอกงิ้วตัดขั้วแข็งออก นำไปคั่วในกระทะด้วยไฟอ่อนๆ ปิ้งถั่วเน่าพอหอม ทิ้งให้เย็น นำมาโขลกให้ละเอียดพักไว้

3. โขลกส่วนผสมพริกแกง รากผักชี ข่า พริกแห้ง ตามด้วย หอมแดง กระเทียม กะปิให้ ้ละเอียด แล้วนำถั่วเน่าที่โขลกไว้มาโขลกรวมกับพริกแกงอีกครั้ง

4. ตั้งกระทะใส่น้ำมัน นำพริกแกงที่โขลกไว้มาผัดให้หอม ใส่เนื้อหมูสับผัดให้สุกตาม ้ ค้วยมะเบื้อเทศ คอกงิ้วคั่ว ผัดให้เข้ากัน ตักใส่ในหม้อต้มกระดูกหมูอ่อน นำเลือดหมูที่ลวกแล้วใส่ลงไป ปรุงรสด้วยน้ำปลา พอเดือดยกลง

่ 5. จัดขนมจีน ผักกาดดอง ถั่วงอกดิบ ใส่จาน ราดด้วย น้ำเงี้ยวกินคู่กับพริกขี้หนูแห้ง ิทอด น้ำมะนาว กระเทียมเจียว ผักชี ต้นหอม

#### เคล็ดลับ

1. พริกแห้งที่ใช้โขลกน้ำพริกควรแช่น้ำเพื่อให้นิ่มจะช่วยให้โขลกได้ละเอียด

่ 2. ควรลวกเลือดหมูในน้ำเดือดก่อนเพื่อดับกลิ่นคาวของเลือดหมู แล้วจึงนำมาใส

ใบบ้ำแกง

3. ควรเสิร์ฟขณะร้อนๆจะได้ไม่เป็นไขของหมูสับและกระดูกอ่อน

#### ดุณค่าทางโภชนาการ

ี หน่วยบริโภค เท่ากับ 420 กรัม ประกอบด้วย ขนมจีน 100 กรัม น้ำเงี้ยว 235 กรัม ผักและ เครื่องเคียง 85 กรัม ขนมจีนน้ำเงี้ยวจะให้คุณค่าทางโภชนาการ ดังนี้

- 1. พลังงาน 311 กิโลแคลอรี
- ว  $\frac{1}{2}$ ขึ้งบ้าน 12.2 ครับ
- 3 โปรตีน 197 กรัม
- 4. คาร์โบไฮเดรต 31.1 กรัม(รวมใยอาหาร)

ี ที่มาของข้อมูล : จากรายงานการวิจัย " คุณค่าอาหารไทยเพื่อสุขภาพ " โดยทีมวิจัยสถาบันวิจัย โกชบาการ มหาวิทยาลัยมหิดล

### วิธีทำ

#### แกงแคไก่

แกงแค เป็นแกงที่ประกอบด้วยผักหลายชนิด และมีเนื้อสัตว์เป็นส่วนผสมด้วยหนึ่งอย่าง ้เรียกชื่อแกงแคตามชนิดของเนื้อสัตว์ที่นำมาเป็นส่วนผสมนั้น เช่น แกงแคไก่ แกงแคกบ แกงแคจิ๊นงัว (เนื้อวัว) แกงแคปลาแห้ง ผักที่เป็นส่วนผสมหลัก ส่วนใหญ่ประกอบด้วย ผักตำลึง ผักชะอม ใบชะพลู ้ผักชีฝรั่ง มะเบื้อพวง เห็ดลมอ่อน ผักเผ็ด ดอกแก และดอกงิ้วแห้ง

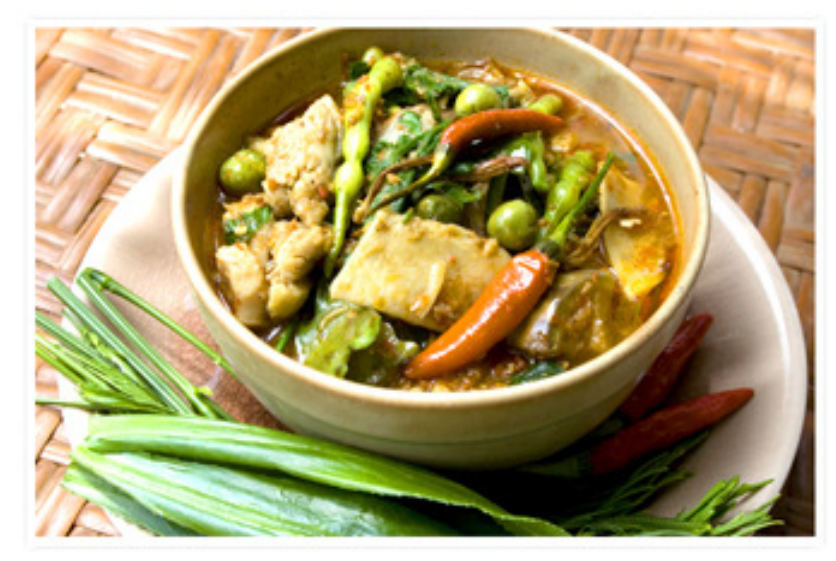

#### ส่วนประกอบ

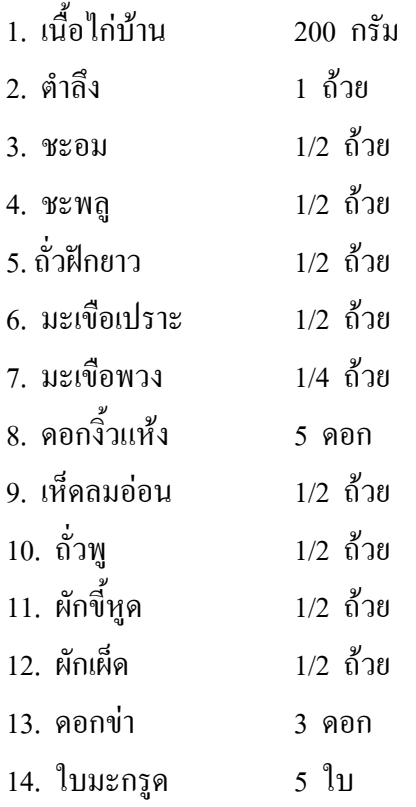

15. ผักชีฝรั่ง 2 ต้น

 $\overline{1}$ 

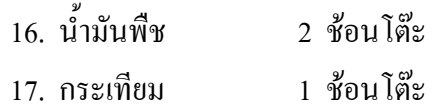

## ้เครื่องแกง

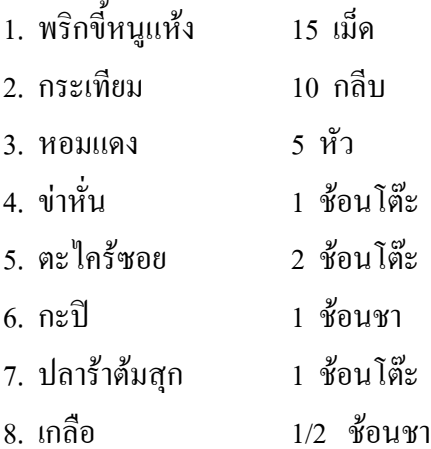

#### วิธีทำ

- 1. สับไก่เป็นชิ้นพอคำ
- 2. เด็ดหรือหั่นผักทุกชนิด ล้างให้สะอาด พักไว้
- 3. โขลกเครื่องแกงรวมกันให้ละเอียด
- 4. เจียวกระเทียมที่สับแล้วพอเหลือง ใส่เครื่องแกงลงผัดให้หอม
- 5. ใส่ไก่ ผัดไก่ให้สุก
- 6. ใส่น้ำพอท่วมไก่ ตั้งต่อให้เดือด
- 7. ใส่ผักสุกยาก ตามด้วยผักที่สุกง่าย คนให้เข้ากัน พอผักสุก ยกลง

### เคล็ดลับในการปรุง

- การคั่วหรือผัดเครื่องแกง ใช้ไฟปานกลาง
- เครื่องแกงบางสูตรอาจใส่เม็ดผักชี มะแขว่น ใบขิง หน่อข่า เพื่อเพิ่มกลิ่นหอม
- ผักที่ใช้เป็นส่วนผสม สามารถใส่ผักชนิดอื่นๆได้ เช่น หน่อไม้ต้ม ยอดมะพร้าว

#### ้จะค่านแห้ง ดอกแคขาว ดอกแคแดง

### เคล็ดลับในการเลือกส่วนผสม

้ถ้าเป็นแกงแคไก่ ควรใช้ไก่บ้าน รสชาติน้ำแกงจะกลมกล่อม พริกขี้หนูแห้งที่ใช้ ควรใช้ พริกขี้หนูยอดสนแห้ง ผสมกับพริกขี้หนูสวนอย่างละครึ่ง

## ยำมะถั่วมะเขือ

เป็นอาหารพื้นเมืองของชาวภาคเหนือ โดยชื่อ "มะถั่ว" ก็คือ "ถั่วฝักยาว" ส่วน "มะเขือ" ก็คือ "มะเขือ" ทั้งชนิดยาวและชนิดกลม นำมากลุกเกล้ากัน (ยำรวมกัน) นิยมรับประทานกับข้าวเหนียวและ ไข่ต้ม

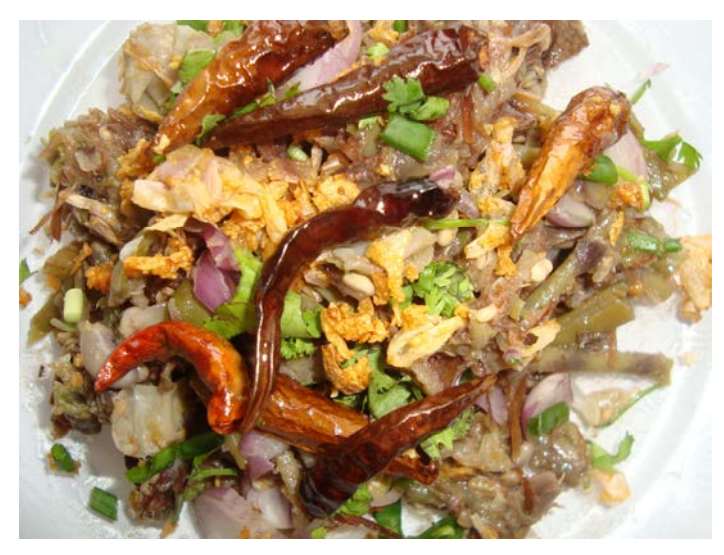

## ส่วนประกอบ

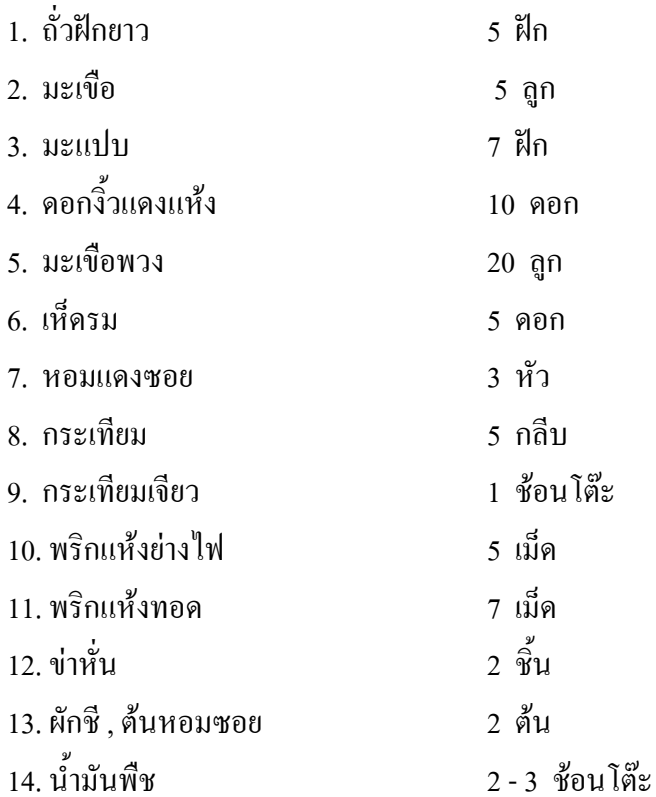

## เครื่องปรุง

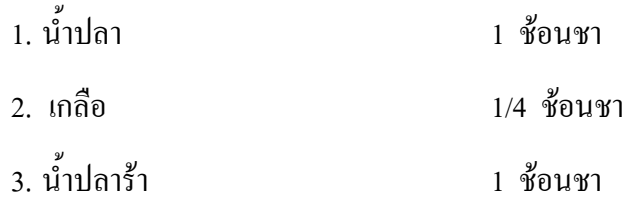

#### วิธีทำ

1. นำถั่วฝักยาว มะเขือ มะเขือพวง ดอกงิ้วแดงแห้ง ถั่วแปบ และเห็ดรม ไปต้มในน้ำเดือดจน ี่สุกพอประมาณ พักให้เย็น แล้วนำมาหั่นเป็นชิ้นเล็กๆ

่ 2. ตำพริกย่าง ใส่กระเทียม เกลือ ข่าหั่น และหอมแดง โขลกให้เข้ากัน แล้วนำถั่วฝักยาว มะเขือ ้มะเบื้อพวง คอกงิ้วแดงแห้ง ถั่วแปบ และเห็ดรม ลงไปคลุกเคล้าให้เข้ากัน ปรุงรสด้วยน้ำปลาและ น้ำปลาร้า

3. ตั้งกระทะ ใส่น้ำมันพืชประมาณ 2-3 ช้อนโต๊ะ ตั้งไฟ พอร้อนใส่กระเทียมลงไปผัด แล้ว นำส่วนผสมที่ได้คลุกเคล้ากันไว้ไปผัด ปิดฝาหม้อเร่งไฟแรง พอน้ำแห้งเหลือพอขลุกขลิก ตักใส่ถ้วย

4. โรยหน้าด้วยผักชี ต้นหอม หอมแคงซอย กระเทียมเจียม และพริกแห้งทอด รับประทานได้ ทันที

### แนวทางการอนุรักษ์และส่งเสริม

ี ค้วยคณสมบัติของจิ้วแคงที่เป็นไม้ทนแล้งและโตเร็ว สามารถเจริญเติบโตได้ดี โดยทั่วไป ตลอดจนทุกส่วนของจิ้วแดงสามารถนำมาใช้ประโยชน์ได้หลากหลาย ไม่ว่าจะเป็นอาหาร ี่ สมุนไพร ด้านการก่อสร้างเป็นผลิตภัณฑ์เครื่องนอน ทำเชือก ย้อมสี รวมถึงสามารถปลูกเป็นไม้ ประดับให้ดอกที่สวยงาม โดยในปัจจุบันจะพบว่า มีความต้องการในการใช้ใม้งิ้วแดงมากขึ้น โดยเฉพาะ ประเพณีทางภาคเหนือที่นำไม้มาทำเป็นปราสาทศพและเฮือนตานน้อย ในขณะที่ปริมาณไม้จิ้วแคง ไม่เพียงพอต่อความต้องการ เนื่องจากไม่ได้มีการส่งเสริมให้ปลูกทดแทนไม้เดิมภายหลังการตัดฟันมาใช้ ประโยชน์ ดังนั้น แนวการอนุรักษ์และส่งเสริมควรเป็นดังนี้

1. ควรส่งเสริมการเพาะขยายพันธุ์เพื่อแจกจ่ายแก่ประชาชนผู้สนใจเพื่อปลูกเสริมใน ้พื้นที่เกษตรกรรมตามระบบวนเกษตร พื้นที่บริเวณสองข้างทาง หรือพื้นที่สาธารณะประโยชน์ของ หมู่บ้าน ซึ่งนอกจากจะสามารถใช้ประโยชน์ในครัวเรือนแล้ว ยังเป็นการอนุรักษ์สิ่งแวดล้อมได้อีกทาง หนึ่ง

่ 2. ควรส่งเสริมให้มีการปลูกเพื่อฟื้นฟูและเพิ่มความหลากหลายทางชีวภาพให้กับพื้นที่ ป่าที่มีสภาพพื้นที่เหมาะสม โดยเฉพาะในพื้นที่ป่าชุมชน

## ผู้รวบรวมข้อมูล

- นางศิริลักษณ์ สวรรณคำ ตำแหน่ง นักวิชาการป่าไม้ชำนาณการ รักษาการในหน้าที่ หัวหน้าศนย์ศึกษาและพัฒนาวนศาสตร์ชมชนที่ 2

- เจ้าหน้าที่ส่วนจัดการป่าชุมชน สำนักจัดการทรัพยากรป่าไม้ที่ 2 (เชียงราย) กรมป่าไม้

## ที่ปรึกษา

- นายพิชิต สมบัติมาก ตำแหน่ง ผู้อำนวยการสำนักจัดการทรัพยากรป่าไม้ที่ 2

(เชียงราย)

- นายพงษเคช รัตนานุกูล ตำแหน่ง ผู้อำนวยการส่วนจัดการป่าชุมชน สำนักจัดการ ทรัพยากรป่าไม้ที่ 2 (เชียงราย)

#### บรรณานุกรม

คณะผู้จัดทำหนังสือ. (2547). *ไม้นามตามถิ่น*. กรุงเทพมหานคร**:** โรงพิมพ์ บริษัท อมรินทร์พริ้นติ้ง-แอนด์พับลิชชิ่ง จำกัด.

ธงชัย เปาอินทร์ และ นิวัตร เปาอินทร์. (2544). *ต้น ไม้ยาน่ารู้.* กรุงเทพมหานคร: โรงพิมพ์ บริษัท ออฟ-เช็ท เพรส กำกัด

ี่ ศูนย์พัฒนาตำราการแพทย์แผนไทย. (2549). *พฤกษชาติสมุนไพร*. กรุงเทพมหานคร**:** โรงพิมพ์ บริษัท สมเจริญพาณิชย์ (กรุงเทพฯ) จำกัด.

ื่องค์การสวนพฤกษศาสตร์. (2537). *สวนพฤกษศาสตร์สมเด็จพระนางเจ้าสิริกิติ์*. กรุงเทพมหานคร **:** โรงพิมพ์ บริษัท โอ.เอส. พริ้นิด้ง เฮ้าส์.

#### เว็บไซต์

http://www.library.cmu.ac.th/ntic/lannafood/detail\_lanna food.fhp?

http://www.prapayneethai.com/th/rite/north/viee.asp?id=0294